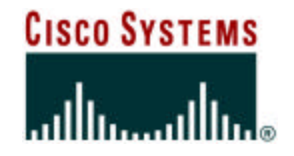

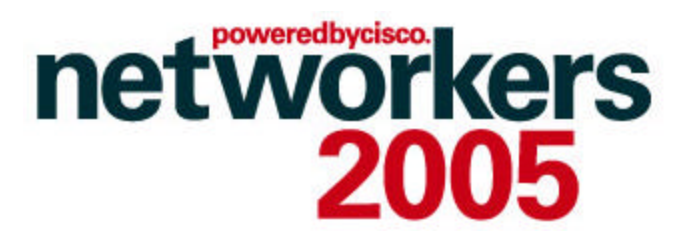

## **SEC-2101:**

## **Network Core Infrastructure Protection: Best Practices**

### **Alvaro Retana (aretana@cisco.com)**

**Technical Leader, IP Routing Deployment and Architecture**

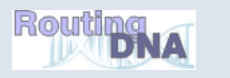

## **Recuerde siempre:**

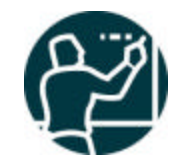

Cisco.com

ß **Apagar su teléfono móvil/pager, o usar el modo "silencioso".**

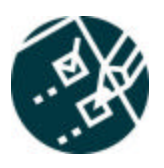

ß **Completar la evaluación de esta sesión y entregarla a los asistentes de sala.**

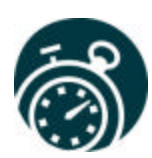

ß **Ser puntual para asistir a todas las actividades de entrenamiento, almuerzos y eventos sociales para un desarrollo óptimo de la agenda.**

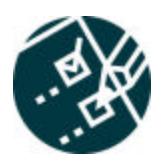

ß**Completar la evaluación general incluida en su mochila y entregarla el miércoles 8 de Junio en los mostradores de registración. Al entregarla recibirá un regalo recordatorio del evento.**

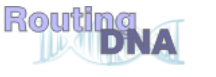

## **Agenda**

- **Infrastructure security overview**
- **Preparing The Network**
- **Router Security: A Plane Perspective**
- **Tools and Techniques**
- **Platform Architecture**
- **Conclusions**

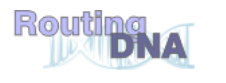

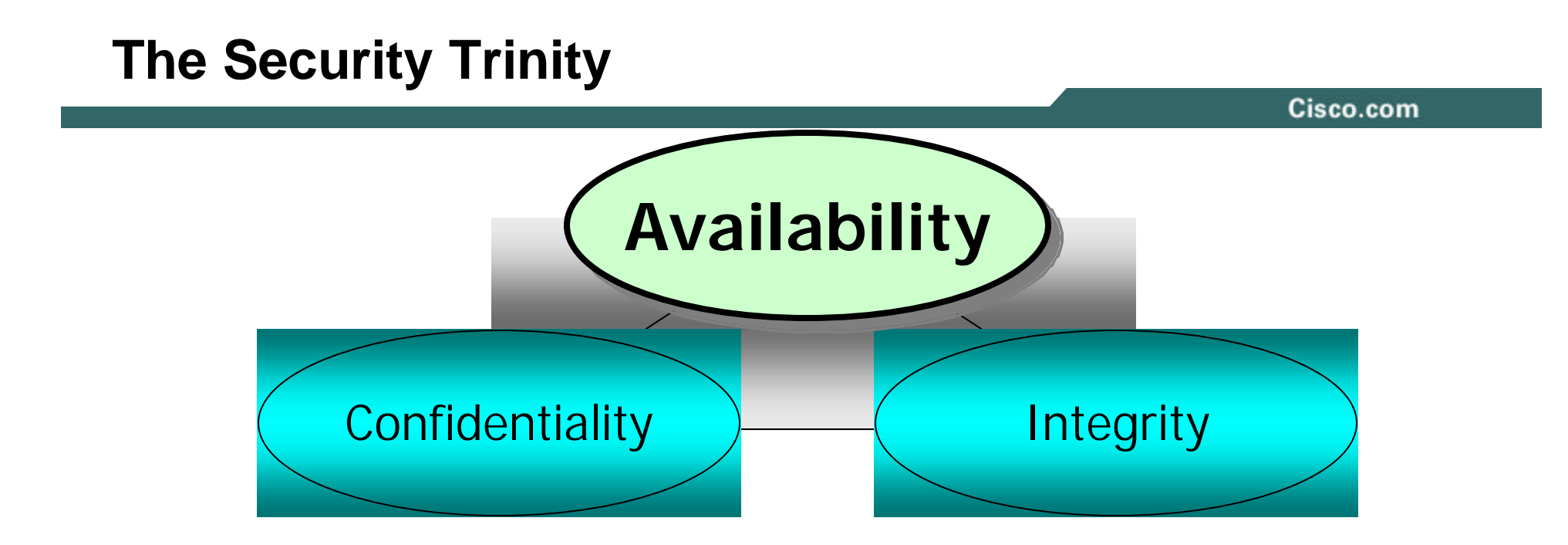

–**Confidentiality**

### –**Integrity**

–**Availability**

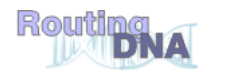

## **Network Availability: Protect the Infrastructure**

Cisco.com

- **We have a multitude of end device security products and technologies but the core is critical**
- **Remember: availability**

**Protecting the infrastructure is the most fundamental security requirement**

• **Infrastructure protection should be included in all disaster recovery and high availability designs**

**Part of network design**

• **Without an available core, no services (e.g. voice) can be delivered**

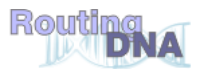

### **DDoS Vulnerabilities Multiple Threats and Targets**

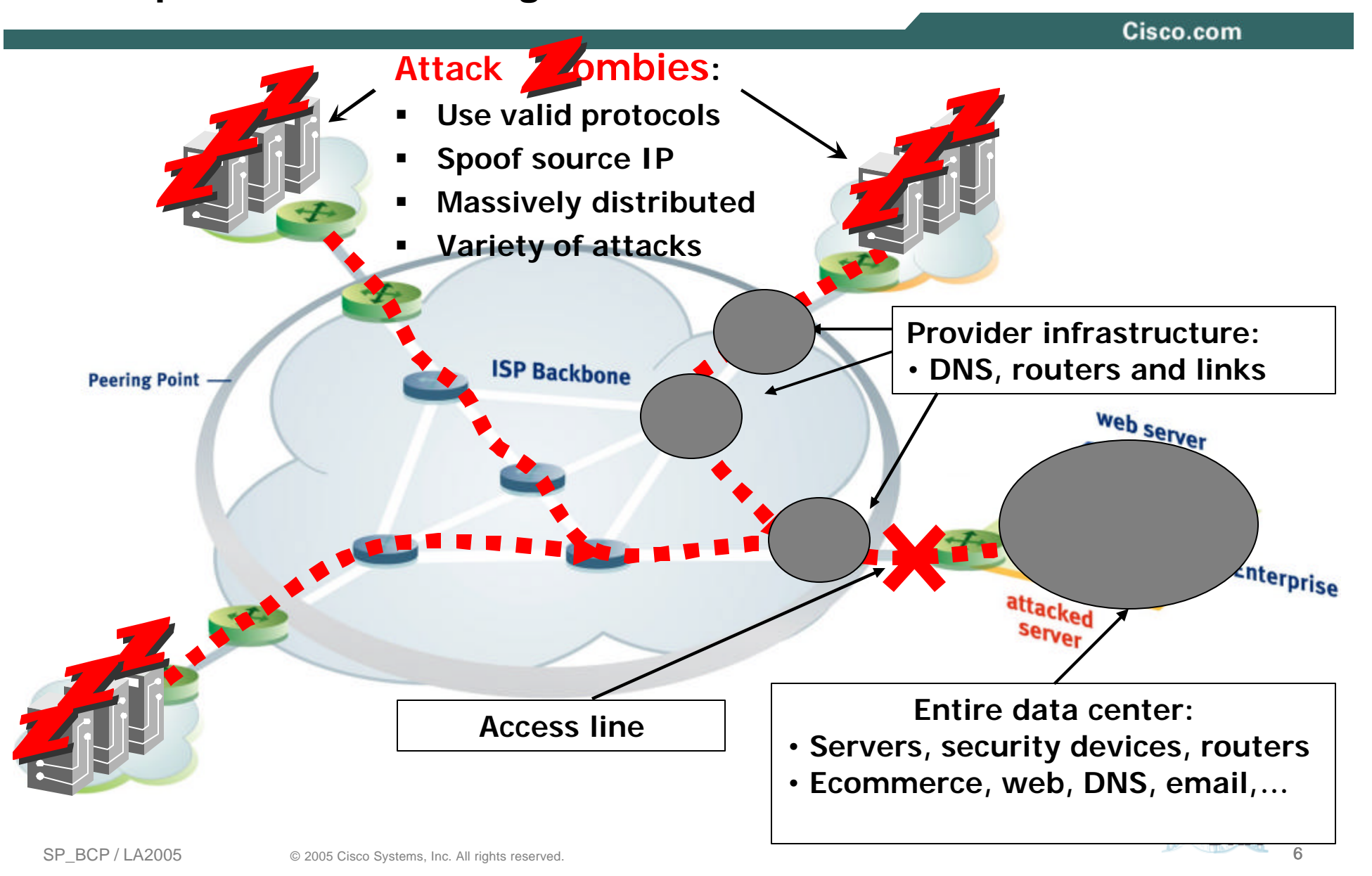

## **Denial of Service Trends**

Cisco.com

#### • **Multi-path**

**Truly distributed**

**Routeservers, large botnets**

#### • **Multi-vector**

**SYN AND UDP AND…**

#### • **Increased use "state"**

**Looks like valid traffic (e.g. http get)**

**Can consume resources at various levels of the network**

#### • **Financial incentive**

**SPAM, DoS-for-hire**

**Large, thriving business**

**Forces us to reassess the risk profile**

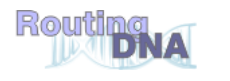

## **Infrastructure Attacks**

Cisco.com

• **The infrastructure is no longer a "black box"**

**Sites with Cisco documents and presentations on routing protocols (and I don't mean Cisco.com)**

**Marked increase in presentations about routers, routing and IOS vulnerabilities at conferences like Blackhat, Defcon and Hivercon**

**Router attack tools and training are being published**

- **Why mount high-traffic DDOS attacks when you can take out your target's gateway routers?**
- **Hijacked routers are valuable in the spam world, which has a profit driver**
- **Router compromise (0wn3d) due to weak password**

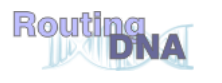

## **From Bad to Worms**

Cisco.com

- **Worms have emerged as the new security reality**
- **Old worms never die!**
	- **Millions of CodeRed(!) and Slammer packets still captured daily**
- **Most worms are intended to compromise hosts**
- **Worm propagation is dependant on network availability**
- **Worms and DoS are closely related**

**Secondary worm effects can lead to denial of service**

- **Worms enable DoS by compromising hosts**  $\rightarrow$  **BOTnets**
- **Perimeters are crumbling under the worm onslaught (VPN/mobile workers, partners, etc.)**
- **Don't neglect viruses!**

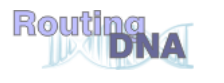

## **Worms and the Infrastructure**

Cisco.com

- **Worms typically infect end-stations**
- **To date, worms have not targeted infrastructure BUT secondary effects have wreaked havoc**

**Increased traffic**

**Random scanning for destination**

**Destination address is multicast**

**Header variances**

• **At the core SP level, the aggregate effects of a worm can be substantial**

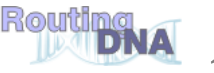

## **The Old World: Network Edge**

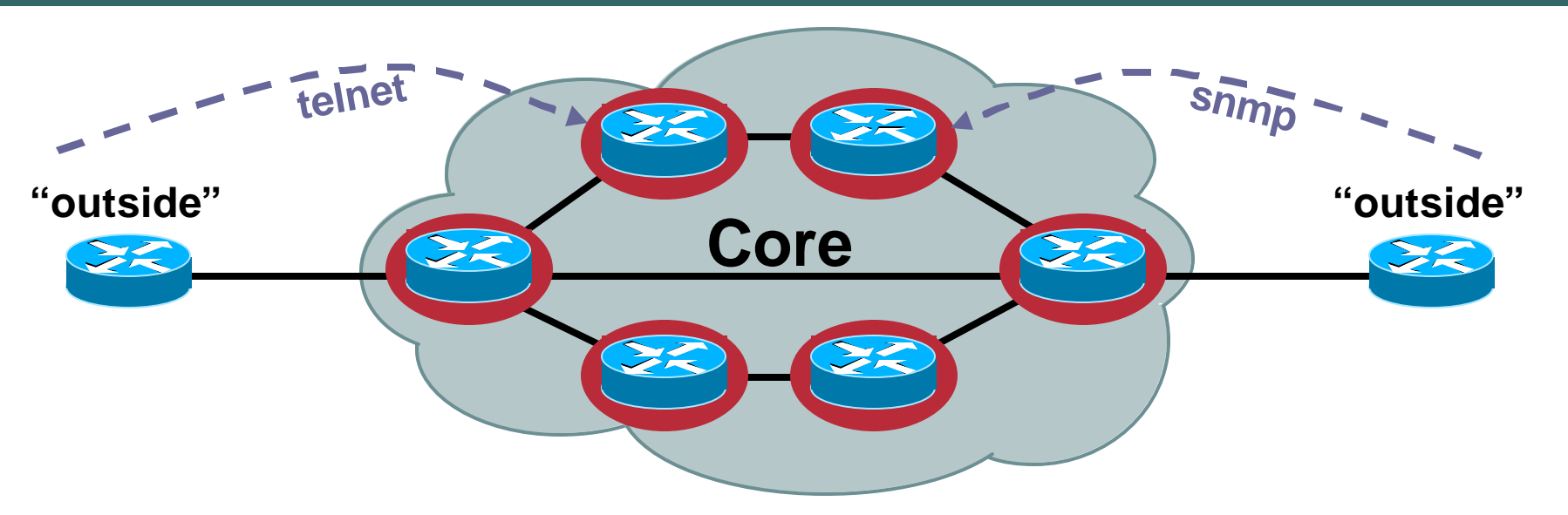

- **Core routers individually secured**
- **Every router accessible from outside**

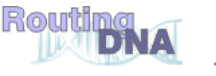

## **The New World: Network Edge**

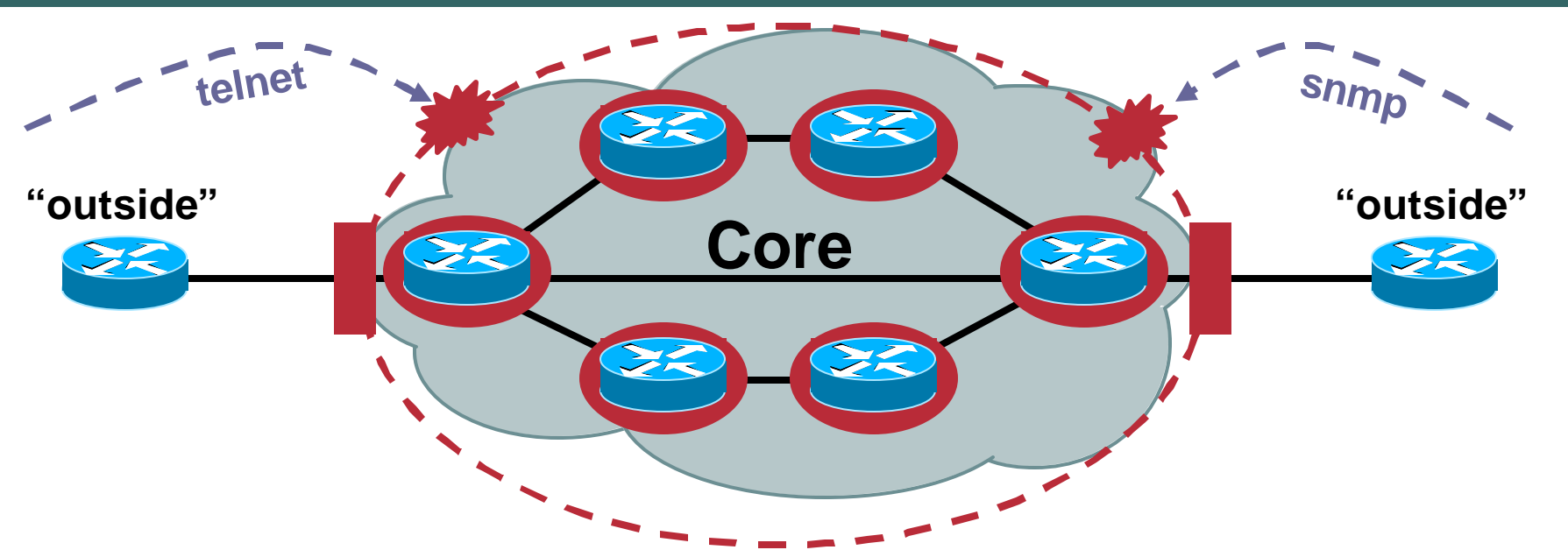

- **Core routers individually secured PLUS**
- **Infrastructure protection**
- **Routers generally NOT accessible from outside**

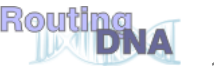

## **The Old World: Router Perspective**

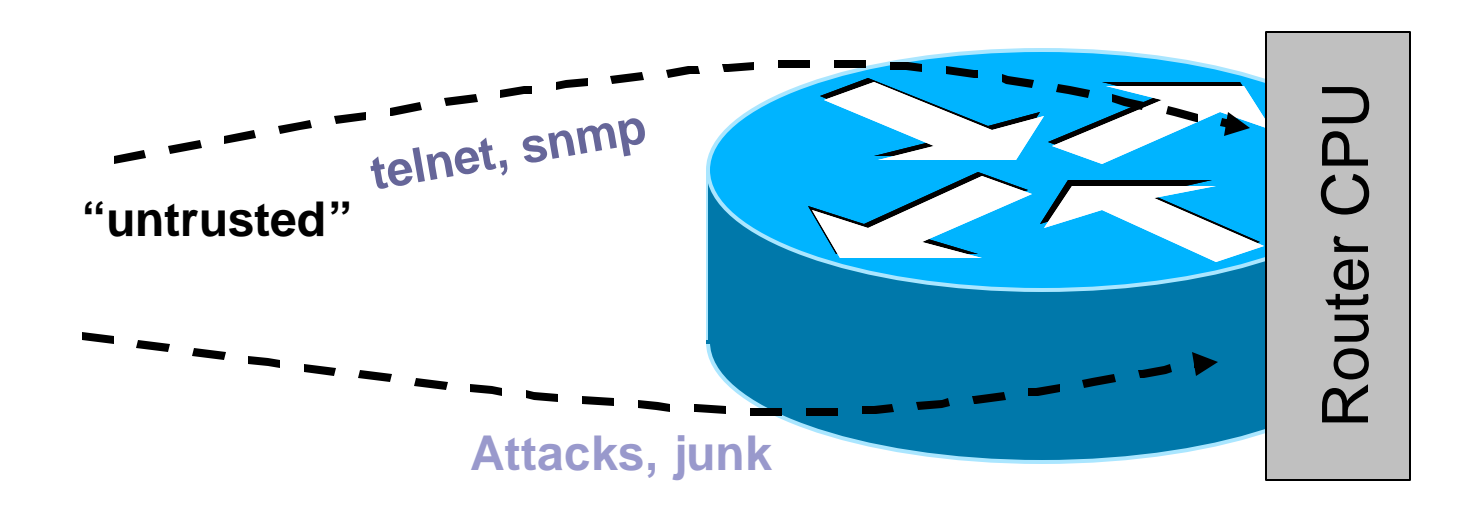

- **Policy enforced at process level (VTY ACL, SNMP ACL, etc.)**
- **Some early features such as ingress ACL used when possible**

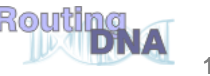

## **The New World: Router Perspective**

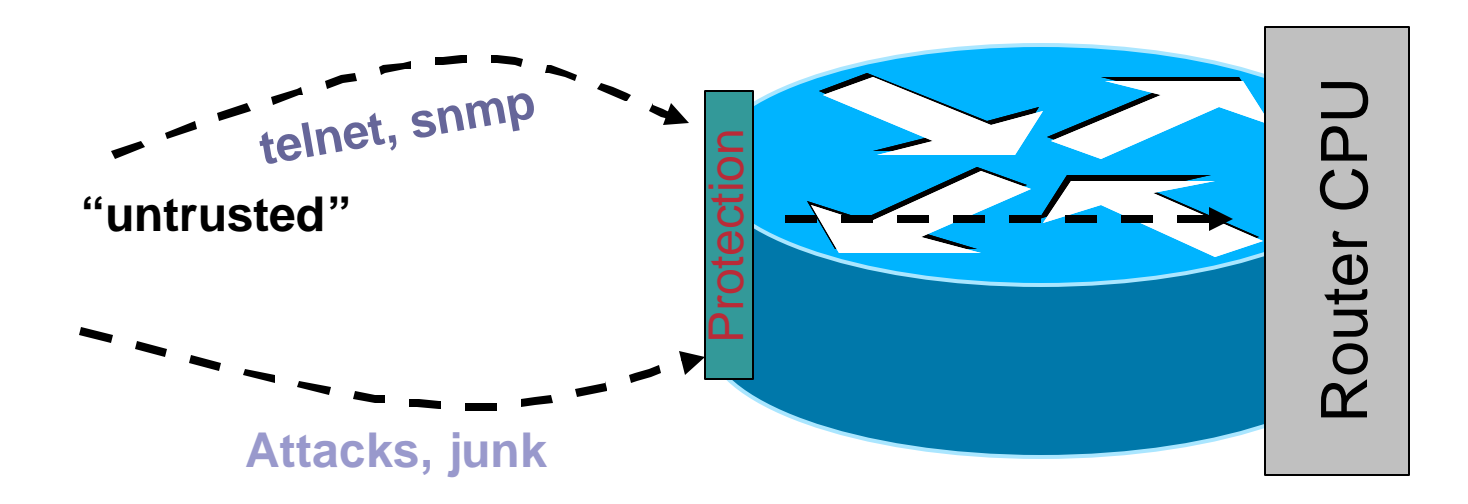

- **Central policy enforcement, prior to process level**
- **Granular protection schemes**
- **On high-end platforms, hardware implementations**

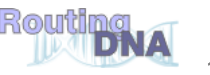

## **Agenda**

- **Infrastructure security overview**
- **Preparing The Network**
- **Router Security: A Plane Perspective**
- **Tools and Techniques**
- **Platform Architecture**
- **Conclusions**

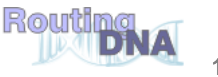

## **Preparing The Network**

Cisco.com

• **This is a whole topic onto itself**

**Best practices can help prevent infection**

**Attack mitigation is rarely effective without best practice deployment**

- **"I want to stop the DoS but I haven't implemented XYZ yet" or "I don't know who to contact"**
- **Best practices can be tough to deploy, but the benefits are immeasurable**

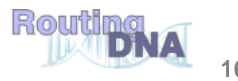

## **Preparing The Network**

Cisco.com

• **Limit Attack Vectors**

**Traffic filtering both incoming AND outgoing connections Source address validation (ACL and/or uRPF) RFC2827 filtering where applicable BGP policy enforcement**

• **Identify/Detect Attacks Develop network baseline, including traffic analysis Logging and log analysis IDS at strategic locations**

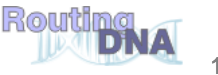

## **Preparing The Network**

- **Periodic security scans of internal network to identify policy violations**
- **Ongoing security vulnerability awareness**
- **Routine security auditing**
- **Event monitoring and correlation for firewalls, IDS, network devices and servers**

## **Infrastructure Specific Protection Techniques**

Cisco.com

• **Protect the infrastructure itself from attack From the Inside – Users/Customers From the Outside – Peers/Upstreams**

### • **Methodology:**

**Erect an edge barrier (infrastructure ACLs)**

**Focus on the device specific configuration (receive ACL and control plane policing)**

**Understand the platform architecture and how it impacts security**

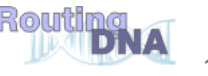

## **Infrastructure Best Practices**

Cisco.com

• **Harden Routers and Switches**

**Secure management access**

**Secure routing protocols**

**Develop and deploy standard configs that reflect security policy**

**Leverage configuration tools like RANCID**

**Understand the technology (e.g. VLAN security principles)**

**Understand the architecture, performance characteristics and features of the devices**

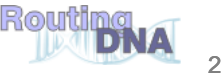

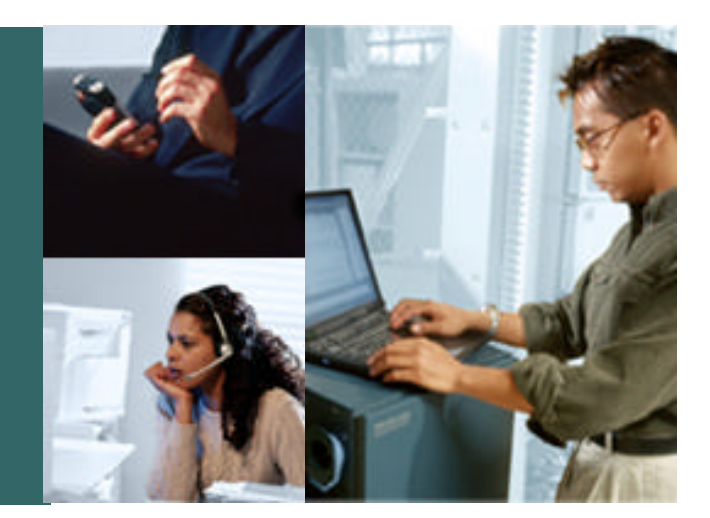

### **DEVICE HARDENING**

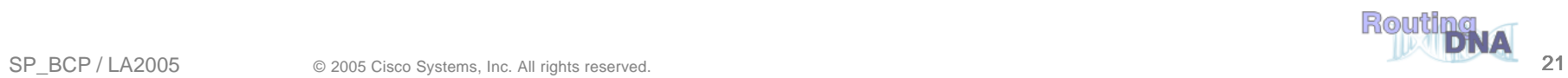

## **Disable Unneeded Services**

- **no service finger**
- **no service udp-small-servers**
- **no service tcp-small-servers**
- **no ip http server**
- **no ip redirects**
- **no ip directed-broadcast**
- **no ip proxy-arp**

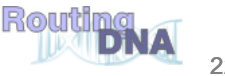

• **CDP can be used to learn information about neighboring devices that are running CDP**

**IP address, software version…**

- **CDP is configured per interface**
- **Disable CDP when it isn't needed**

**Public facing interfaces**

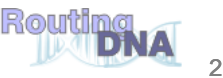

- **IP has a provision to allow source IP host to specify route through Internet**
- **ISPs should turn this off, unless it is specifically required:**

**no ip source-route**

• **Packets with IP Options can be dropped or the options can be ignored (12.0(23)S / 12.3(4)T):**

**ip options drop**

**ip options ignore**

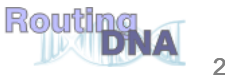

- **Packets that cannot be forwarded are punted for ICMP Unreachable generation.**
- $Risk \rightarrow high$  number of unreachables overloading **CPU**

**no ip unreachables**

- **All Routers with any static route to Null0 should put**  *no ip unreachables*
- **If Unreachables are needed, use ICMP Unreachable Rate-Limiting Command:**

**ip icmp rate-limit unreachable [DF] <1-4294967295 millisecond>**

**no ip icmp rate-limit unreachable [df]**

**Default is 500 milliseconds**

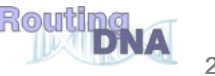

## **What Ports Are Open on the Router?**

- **It may be useful to see what sockets/ports are open on the router**
- *Show ip sockets***—show some of the UDP ports opened**

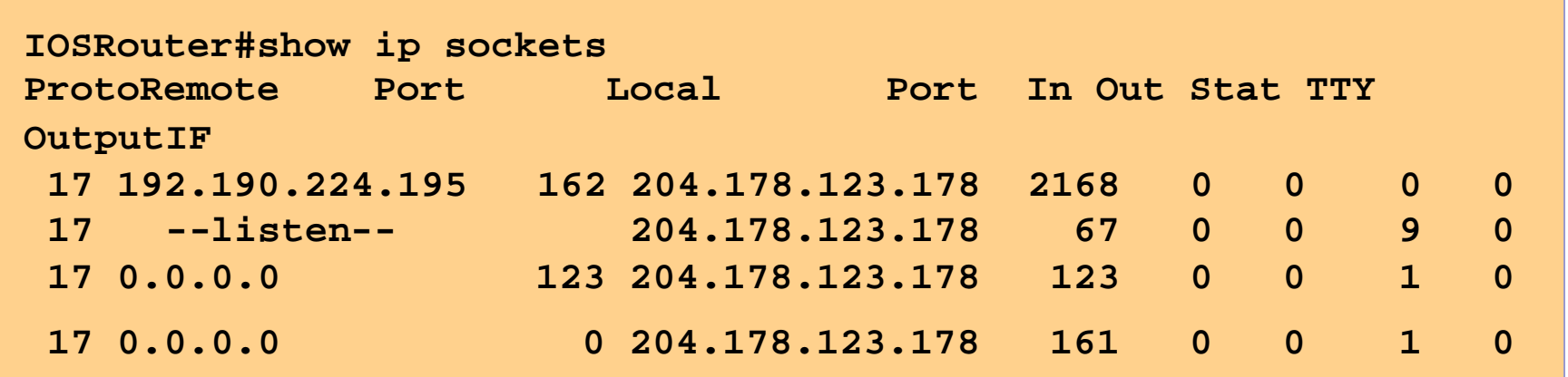

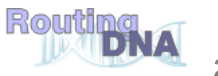

## **What Ports Are Open on the Router?**

Cisco.com

### • **Two steps required for TCP ports:**

**show tcp brief all show tcp tcb**

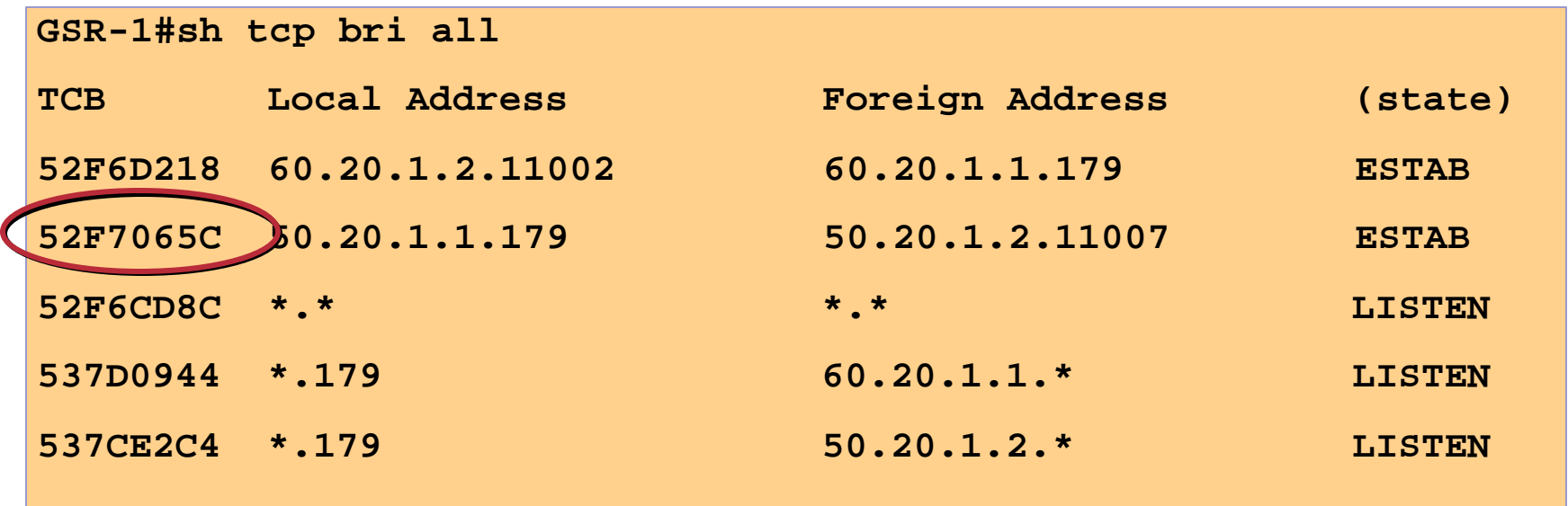

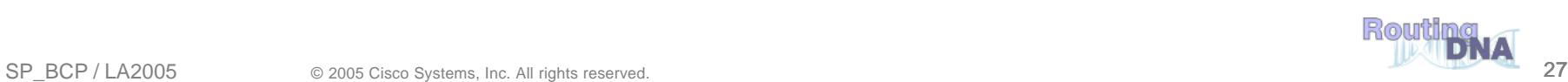

## **Network Time Protocol**

Cisco.com

- **Synchronize time across all devices**
- **When security event occurs, data will have consistent timestamps**

**From external time source:**

**Upstream ISP, Internet, GPS, atomic clock**

**From internal time source**

**…**

**Router can act as stratum 1 time source**

**ntp source loopback0**

**ntp server 10.223.1.1 source loopback0**

**ntp authenticate**

**ntp authentication-key** *number* **md5** *value*

# **Configuring Syslog on a Router**

Cisco.com

#### • **Syslog data is invaluable**

**Attack forensics**

**Day to day events and debugging**

#### • **To log messages to a syslog server host, use the logging global configuration command**

**logging** *host*

**logging trap** *level*

### • **To log to internal buffer use:**

**logging buffered** *size*

### • **Ensure timestamps and sequence numbers**

**service timestamps log…**

**service sequence-numbers**

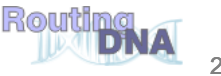

## **SNMP**

Cisco.com

- **Version 1 sends cleartext community strings and has no policy reference**
- **Version 2 addresses some of the known security weaknesses of SNMPv1**
- **Version 3 provides authentication, encryption**

**Not widely deployed**

**Confirm NMS application support**

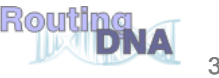

## **SNMP v1/2 Authentication and Authorization**

Cisco.com

- **Line ACL can filter SNMP access**
- **SNMP Filtering**
	- $RO \rightarrow read$  only
	- $RW \rightarrow$  read write
	- $View \rightarrow MIB$  restriction

**access-list 4 permit 172.16.2.100 snmp-server community <string> RO 4 snmp-server community <string> view <MIB view>**

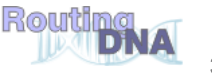

## **Access to the Router**

#### Cisco.com

- **Console**
- **Telnet**
- **SSH—Encrypted Access**
- **Local passwords**

**Username based on the router**

**Use "enable secret"**

• **External AAA**

**TACACS+, RADIUS, Kerberos**

• **One-Time Passwords (OTP)**

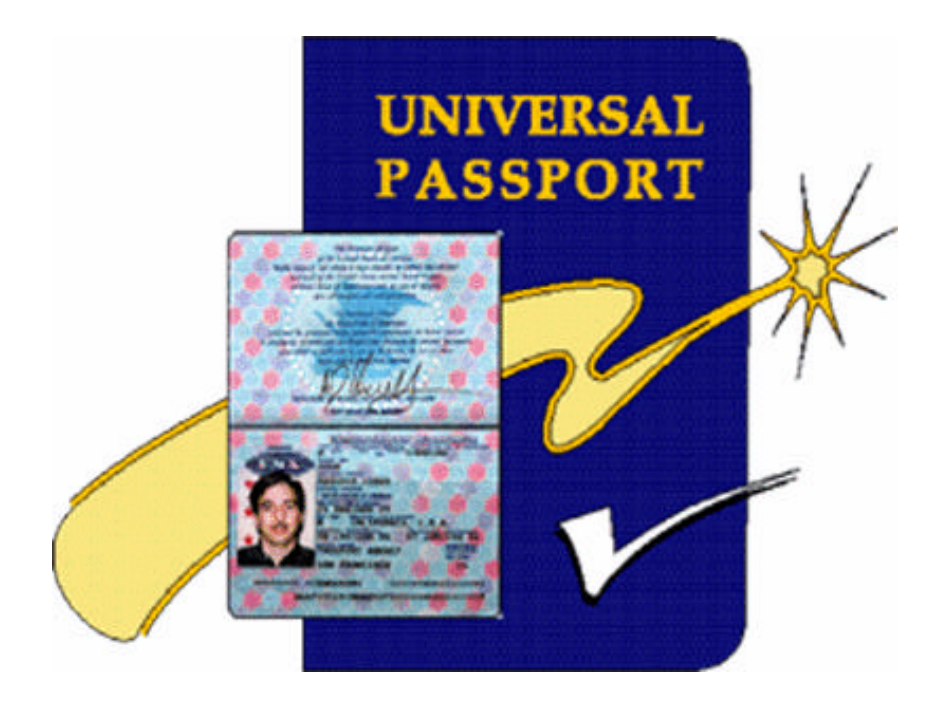

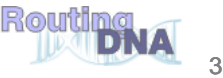

## **Use Enable Secret**

Cisco.com

### • **Service password-encryption is reversible**

```
service password-encryption
!
hostname Router
!
enable password 7 14181C0E2A2B182A2824
```
### • **The "enable secret" password hashed via MD5**

```
!
Hostname Router
!
enable secret 5 $1$hM3l$.s/DgJ4TeKdDkTVCJpIBw1
```
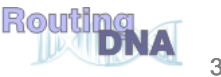

## **VTY Security**

- **Access to VTYs should be controlled**
- **ACL used to filter incoming data**
- **Logging can be used to provide more information**

```
access-list 3 permit 192.168.1.0 0.0.0.255
access-list 3 deny any
line vty 0 4
   access-class 3 in
   transport input ssh
   transport output none
```
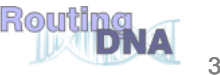

- **Replaces telnet for a protected command and control communication channel**
- **Privacy and integrity provided through the use of strong cryptographic algorithms**
- **Supports TACACS+, RADIUS and Local Authentication**
- **Secure Copy (SCP) available in new SSH enabled code**
- **Restrict access to ssh via transport input ssh command**
- **SSHv2 now in IOS (12.3(4)T / 12.1(19)E)**

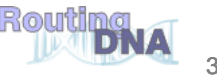

## **Banners**

Cisco.com

### • **Login Banner**

#### **This is a legal requirement in some jurisdictions; check with your legal group**

**banner login ^**

**Authorised access only**

**This system is the property of Galactic Internet**

**Disconnect IMMEDIATELY if you are not an authorised user!**

**Contact noc@isp.net 555-1212 for help.**

**^**

### • **Exec Banner**

#### **Used to remind staff of specific conditions:**

**banner exec ^**

**PLEASE NOTE - THIS ROUTER SHOULD NOT HAVE A DEFAULT ROUTE!**

**It is used to connect paying peers. These 'customers' should not be able to default to us.** 

**The config for this router is NON-STANDARD**

**Contact Network Engineering 555-1212 for more info.**

**^**

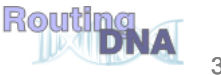
# **Cisco IOS TACACS+ Login Authentication**

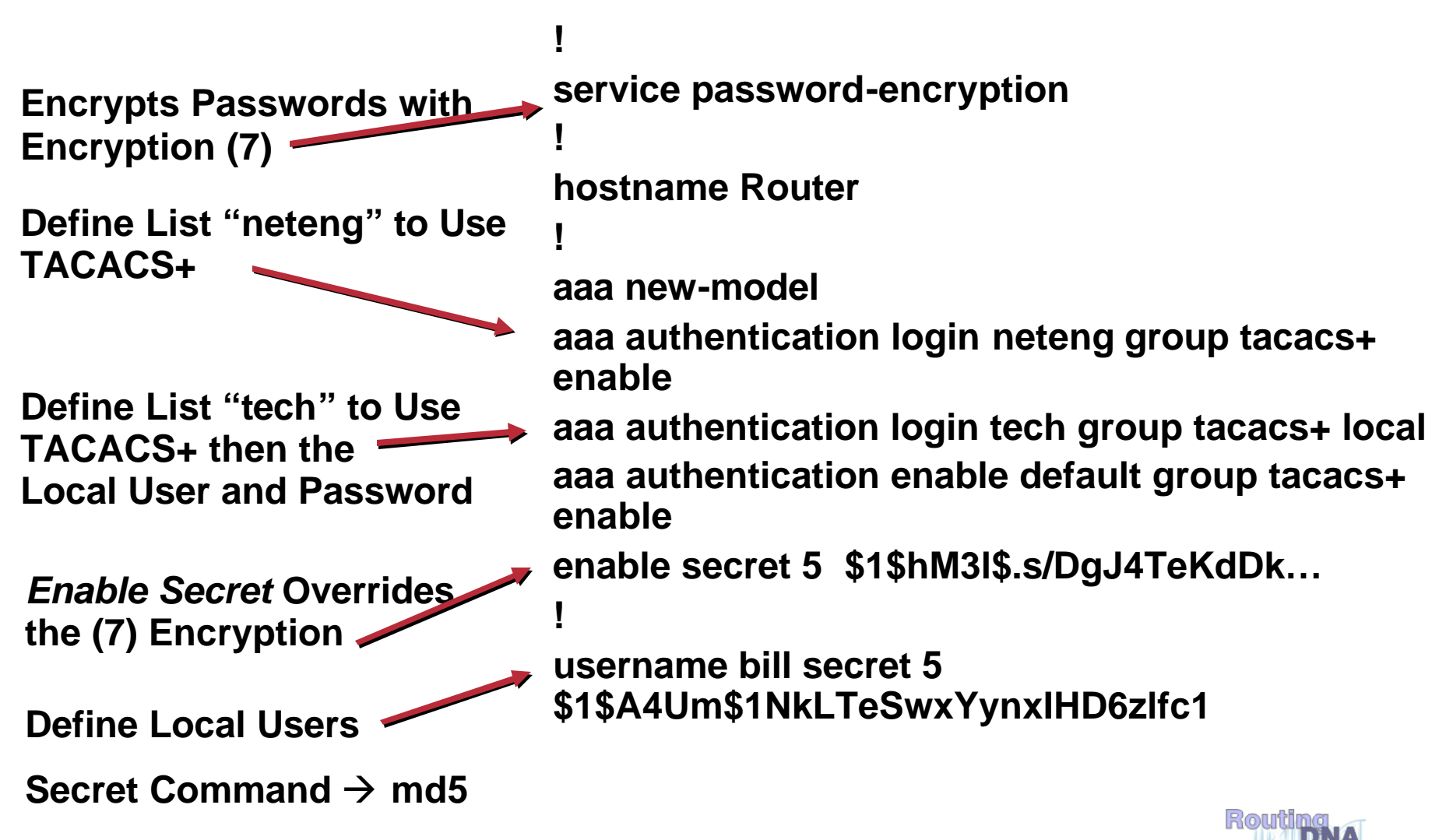

# **Cisco IOS TACACS+ Login Authentication**

Cisco.com

**tacacs-server host 172.16.1.4 tacacs-server key <key> ! line con 0 login authentication neteng line aux 0 login authentication neteng line vty 0 4 login authentication tech ! end**

**Defines the IP Address of the TACACS+ Server**

**Defines the Shared Key for Communicating with the TACACS+ Server**

**Uses the Authentication Mechanisms Listed in "neteng"—TACACS+ then Enable Password**

**Uses the Authentication Mechanisms Listed in "tech"—TACACS+ then a Local User/Password**

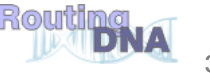

## **Limit Authority—Authorize Commands**

- **Differentiate staff authority on the router**
	- **Help desk**
	- **Operations**
	- **Second level/third level support**
- **Use privilege levels (0–15)**

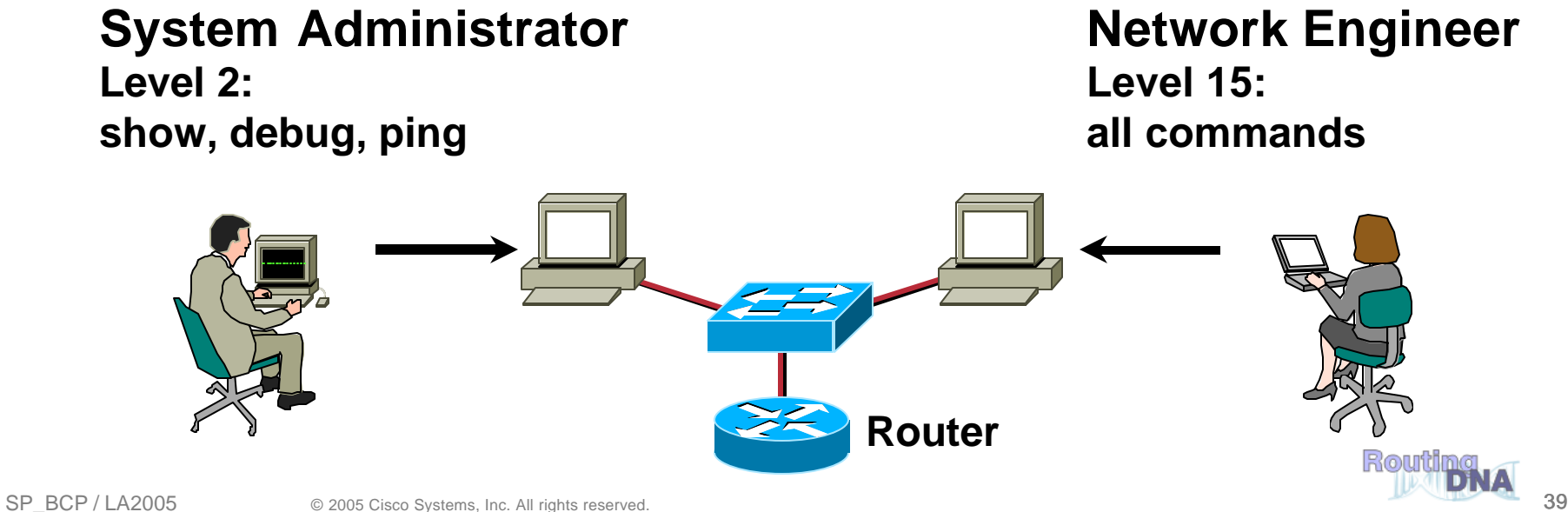

#### **Set Privileges**

#### Cisco.com

#### • **Set level of privilege for each user class**

**privilege configure level 5 interface privilege interface level 5 shutdown privilege exec level 5 show ip route privilege exec level 5 configure terminal privilege exec level 5 show running-config**

#### • **Initially difficult to deploy**

- **Long-term benefit outweighs short term pain**
- **Other options are TACACS+-based authorization or…**

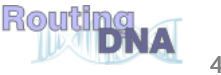

### **Role Based CLI Access**

Cisco.com

- **Role-Based CLI, aka CLI Views**
- **Defines CLI access based on administrative roles**
- **Security**

**Enhances the security of the device by defining the set of CLI commands that are accessible to a particular user**

• **Availability**

**Avoids unintentional execution of CLI commands by unauthorized personnel**

• **Operational efficiency**

**Prohibits users from viewing CLI commands that are inaccessible to them, greatly improving usability**

**http://www.cisco.com/en/US/partner/products/sw/iosswrel/ps 5207/products\_feature\_guide09186a00801ee18d.html**

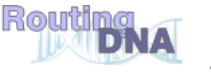

- **Queue that stores packets destined for the router**
- **Input Hold Queue is important for initial BGP convergence (when you are sending the full table)**
- **DOS/DDOS attacks against the router can fill the input hold queue—knocking out legitimate packets**

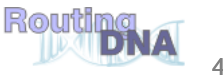

- **Input Hold Queue is physically on the Route Processor (RP for 7500, GRP for 12000)**
- **Default is 75**
- **Recommend 1500 (Check memory before applying looking for 20M free) – improves BGP convergence with Internet routing table.**
- **Applied to all interfaces**

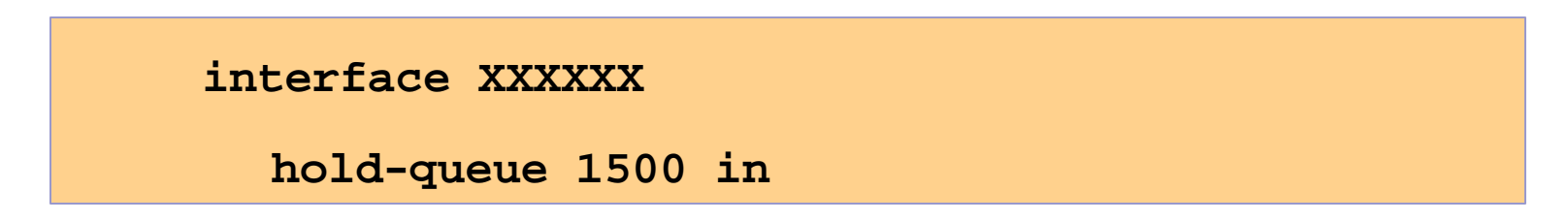

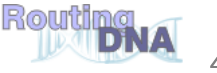

#### **Input Hold Queue**

Cisco.com

**12008-e10-2#sh inter pos 5/0** 

**POS5/0 is up, line protocol is up** 

**Output queue 0/40, 0 drops; input queue 97/1500, 54 drops 5 minute input rate 76502000 bits/sec, 31139 packets/sec 5 minute output rate 72517000 bits/sec, 26560 packets/sec**

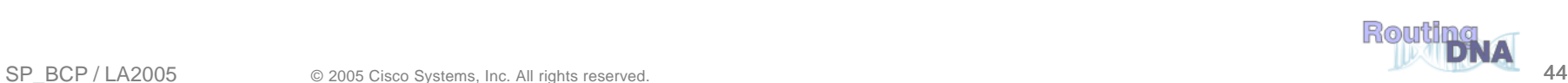

**.**

**.**

**.**

- **When a link goes to a saturated state, you will drop packets; the problem is that you will drop any type of packets—including your routing protocols**
- **Selective Packet Discard (SPD) will attempt to drop non-routing packets instead of routing packets when the link is overloaded**

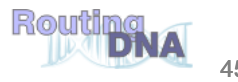

## **Selective Packet Discard (SPD)**

- **Input Hold Queue (default 75)**
- **SPD Headroom (default 100 – in 12.0(22)S increased to 1000)**
- **SPD Extended Headroom (default 10)**

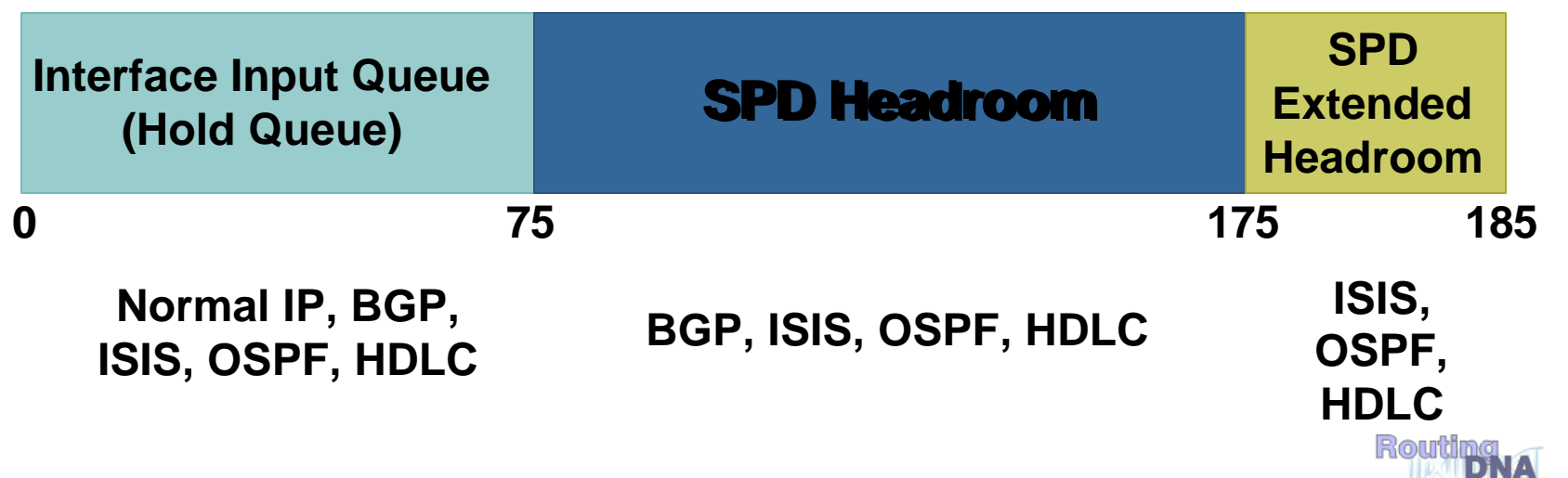

### **Monitoring SPD Queues**

Cisco.com

#### • **You have a problem when you:**

**See the number of priority packets drop (H) See the Fast Flushes increase (D)**

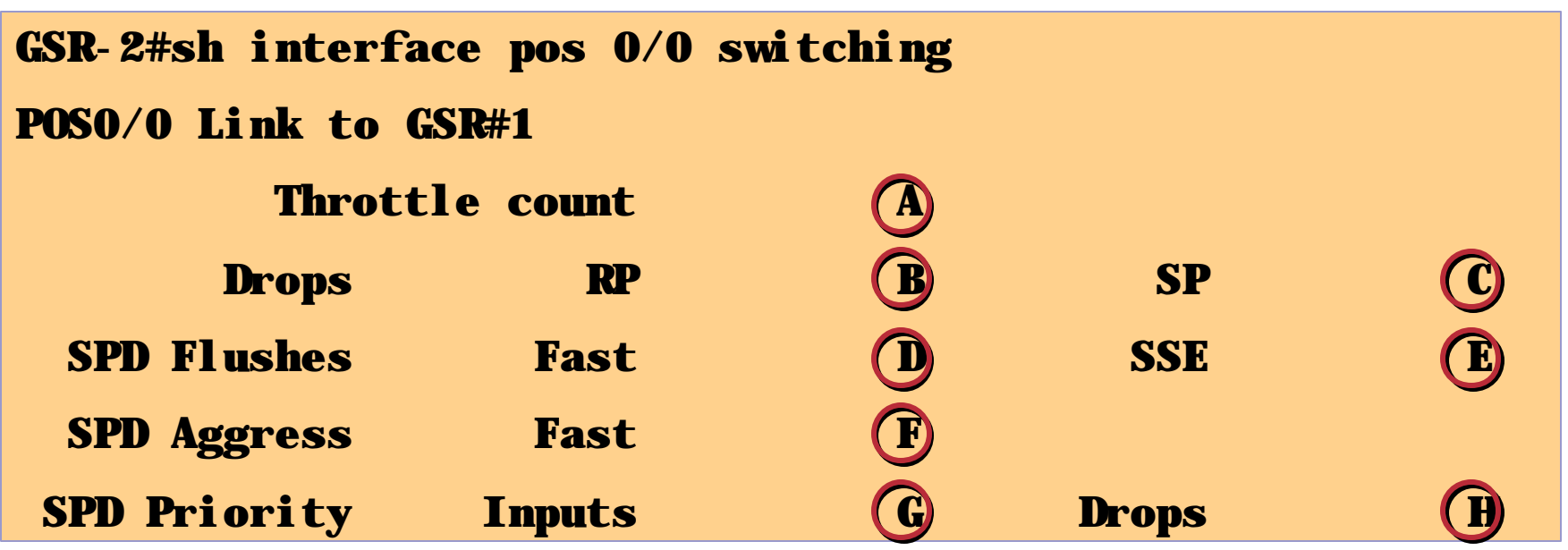

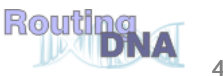

### **Monitoring SPD Modes**

Cisco.com

• **SPD has three drop modes:**

**NORMAL—below threshold**

**RANDOM—min threshold has been reached**

**MAX—max threshold has been reached**

• **There is a problem when Current Mode is MAX** 

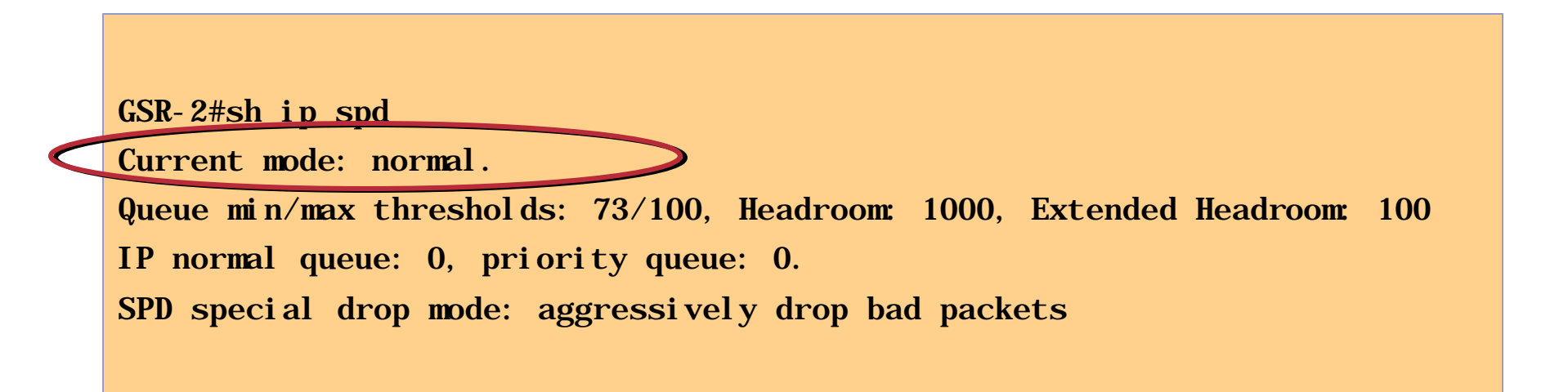

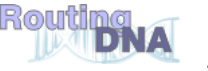

## **Routing Protocol Security**

Cisco.com

- **Routing protocols can be attacked** 
	- **Denial of service**

**Smoke screens**

**False information** 

**Reroute packets**

# **May Be Accidental**

# **or Intentional!**

- **Protect the routing protocol!**
	- **Prefix Filtering**
	- **Routing Protocol Authentication**

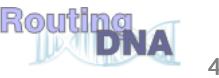

### **What to Prefix Filter?**

Cisco.com

#### • **Bogons**

**IANA has reserved several blocks of IPv4 that have yet to be allocated to a RIR:** 

**http://www.iana.org/assignments/ipv4-address-space**

#### • **Special-Use IPv4 Addresses**

**Special Use Addresses (SUA) are reserved for special use :-)**

**Defined in RFC3330: ftp://ftp.isi.edu/in-notes/rfc3330.txt**

**Examples: 127.0.0.1, 192.0.2.0/24**

- **These blocks of IPv4 addresses should never be advertised into the global Internet Route Table**
- **Filters should be applied on the AS border for all inbound and outbound advertisements**

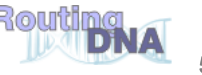

#### **Where to Prefix Filter?**

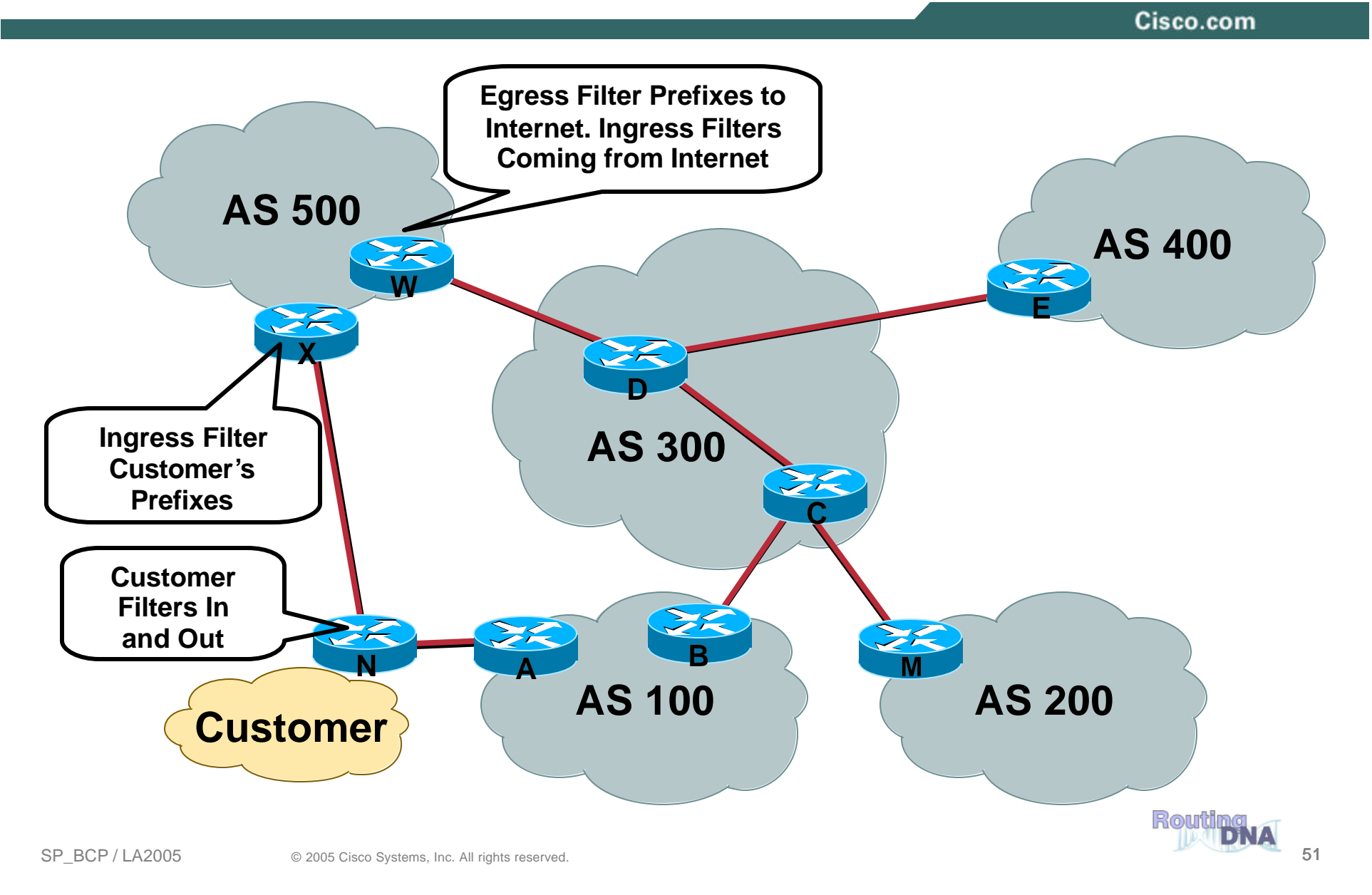

#### **New Feature! BGP Support for TTL Security Check**

Cisco.com

- **AKA BGP TTL Security Hack (BTSH)**
- **Protects eBGP sessions from CPU attacks using forged IP packets**
- **Not supported for iBGP**
- **Prevents attempts to hijack eBGP session by attacker not part of either BGP network or that is not between the eBGP peers**
- **Minimum Time To Live (TTL) for incoming packets from a specific eBGP peer**
	- **BGP session established and maintained only if TTL in IP packet header is equal to or greater than configured TTL value**
	- **If value is less than configured value packet is silently discarded and no ICMP message generated**
- **Example**
	- **router bgp 65530**

**neighbor 10.1.1.1 ttl-security hops 2** 

- **! expected TTL value in the IP packet header is 253**
- **Available in 12.0(27)S, 12.3(7)T, and 12.2(25)S**

**http://www.cisco.com/univercd/cc/td/doc/product/software/ios123/123 newft/123t/123t\_7/gt\_btsh.htm**

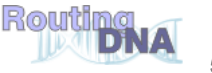

## **Secure Routing Route Authentication**

Cisco.com

# **Configure Routing Authentication**

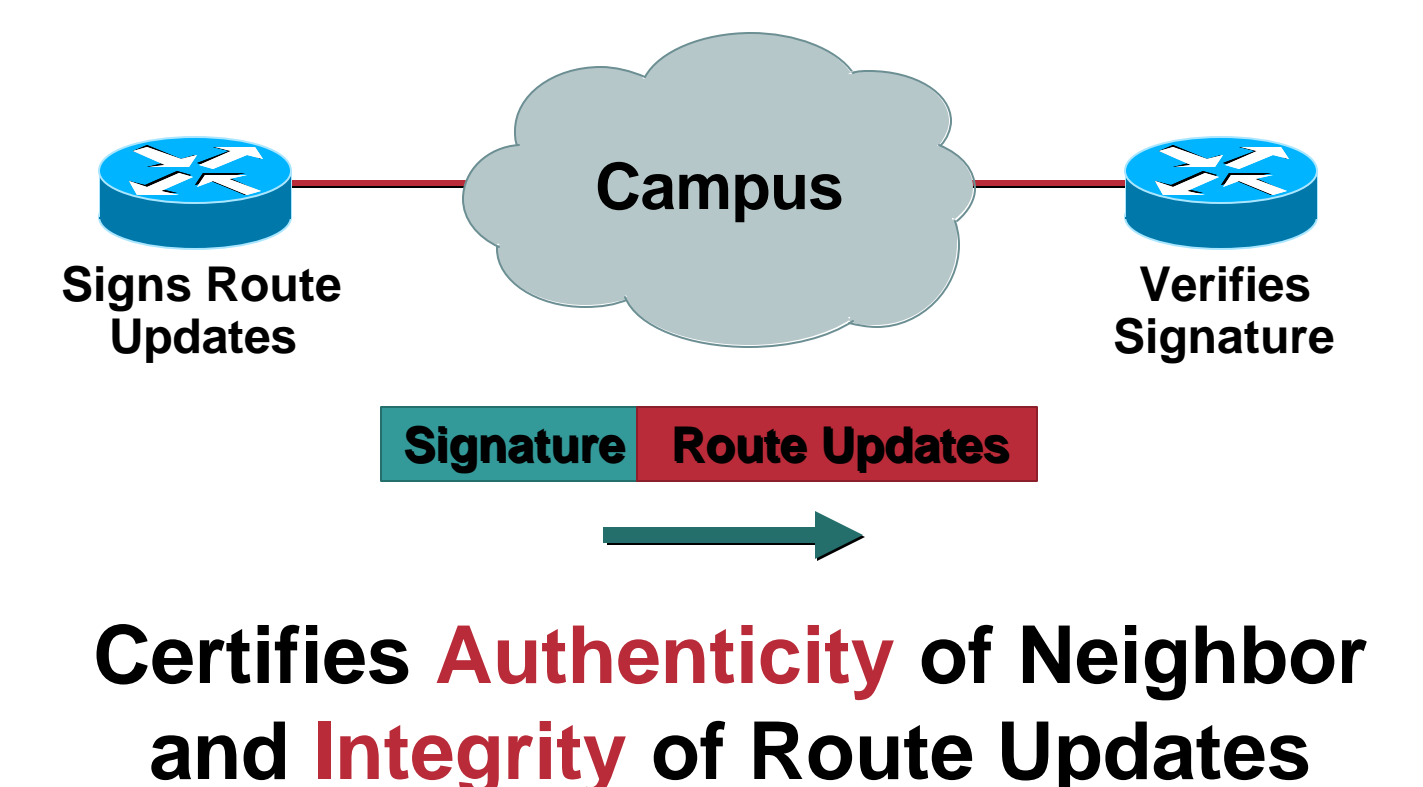

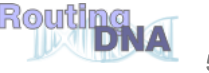

Cisco.com

• **Authenticates routing update packets**

#### • **Shared key included in routing updates**

**Plain text—Protects against accidental problems only**

**Message Digest 5 (MD5)—Protects against accidental and intentional problems**

#### • **Often non-implemented**

**"Never seen an attack"**

**"My peer doesn't use it"**

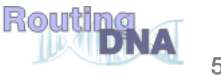

### **Route Authentication**

Cisco.com

• **Multiple keys supported**

**Key lifetimes based on time of day Use first valid key**

- **Supported for BGP, IS-IS, OSPF, RIPv2, and EIGRP**
- **Syntax differs depending on routing protocol**

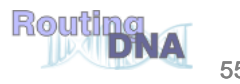

## **OSPF and ISIS Authentication Example**

Cisco.com

#### • **OSPF**

```
interface ethernet1
  ip address 10.1.1.1 255.255.255.0
  ip ospf message-digest-key 100 md5 qa*&gtHH3
!
router ospf 1
  network 10.1.1.0 0.0.0.255 area 0
  area 0 authentication message-digest
```
#### • **ISIS**

```
interface ethernet0
  ip address 10.1.1.1 255.255.255.0
  ip router isis
  isis password pe#$rt@s level-2
```
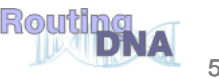

#### **BGP Route Authentication**

Cisco.com

**router bgp 200**

**no synchronization**

**neighbor 10.1.2.1 remote-as 300**

**neighbor 10.1.2.1 description Link to Excalabur**

**neighbor 10.1.2.1 send-community**

**neighbor 10.1.2.1 version 4**

**neighbor 10.1.2.1 soft-reconfiguration inbound**

**neighbor 10.1.2.1 route-map Community1 out**

**neighbor 10.1.2.1 password 7 iuhg9287dhsa7swk**

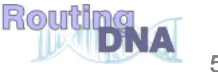

Cisco.com

- **Works per neighbor or for an entire peer-group –**
- **Two routers with password mis-match:**

**%TCP-6-BADAUTH: Invalid MD5 digest from [peer's IP address]:11004 to [local router's IP address]:179**

• **One router has a password and the other does not:**

**%TCP-6-BADAUTH: No MD5 digest from [peer's IP address]:11003 to [local router's IP address]:179**

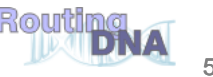

## **RFC 2827/BCP 38 Ingress Packet Filtering**

Cisco.com

**Your customers should not be sending any IP packets out to the Internet with a source address other then the address you have allocated to them!** 

**ftp://ftp.isi.edu/in-notes/rfc2827.txt**

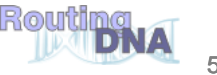

## **BCP 38 Packet Filtering Principles**

- **Filter as close to the edge as possible**
- **Filter as precisely as possible**
- **Filter both source and destination where possible**

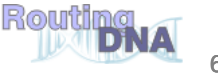

# **Techniques for BCP 38 Filtering**

- **Static ACLs on the edge of the network**
- **Unicast RPF Strict Mode**
- **Cable source verify (DHCP)**
- **Dynamic ACLs with AAA profiles**
- **IP Source Guard**

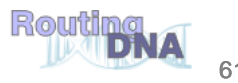

### **Static BCP 38 Ingress Packet Filtering**

Cisco.com

**ISP's Customer Allocation Block: 96.0.0.0/19 BCP 38 Filter = Allow Only Source Addresses from the Customer's 96.0.X.X/24**

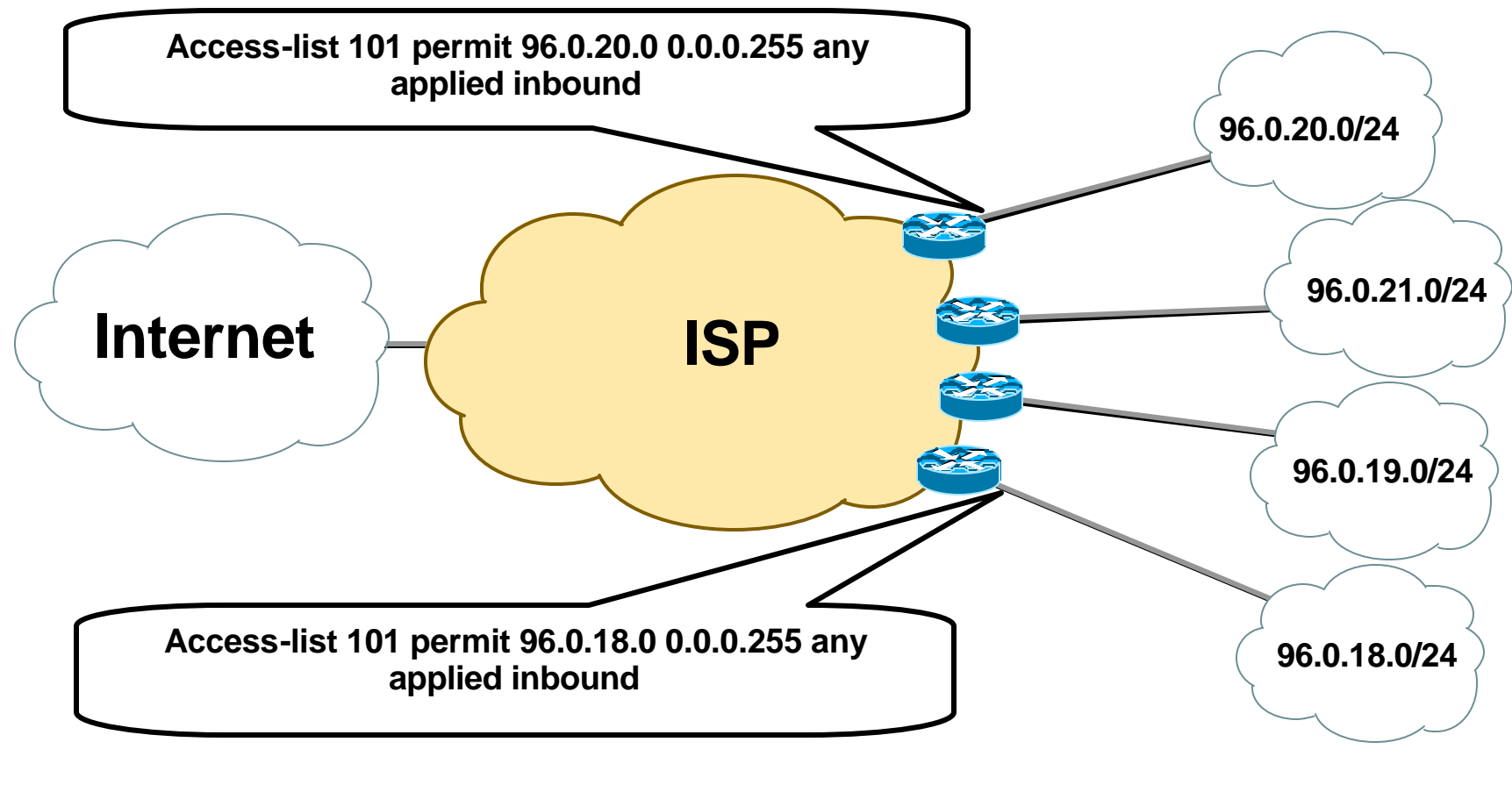

# **Unicast Reverse Path Forwarding (uRPF)**

- **CEF is required**
- **IP packet source address is checked to ensure that the route back to the source is valid**
- **Two Flavors of uRPF:**
	- **Strict Mode for:**

**BCP 38/RFC 2827 Filters on Customer Ingress Edge**

**Loose Mode for:**

**ISP-to-ISP Edge**

**Remotely Triggered Black Hole Filtering**

• **Care required in multihomed situations**

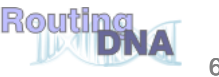

Cisco.com

#### **A simple and scalable implementation of BCP 38:**

- **How do you manage BCP 38 ACLs for over 10,000 lease line customers?**
- **One command that automatically configures BCP 38 filtering?**
- **It would be really nice if the line engineer who first brings up the customer interface can configure this feature without needing to create ACLs or touch the routing protocols!**
- **It would be nice if the filter could be automatically updated!**

#### $\rightarrow$  Use uRPF!!!

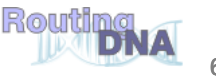

#### **Strict uRPF Check (Unicast Reverse Path Forwarding)**

Cisco.com

**router(config-if)# ip verify unicast reverse-path or: ip verify unicast source reachable-via rx**

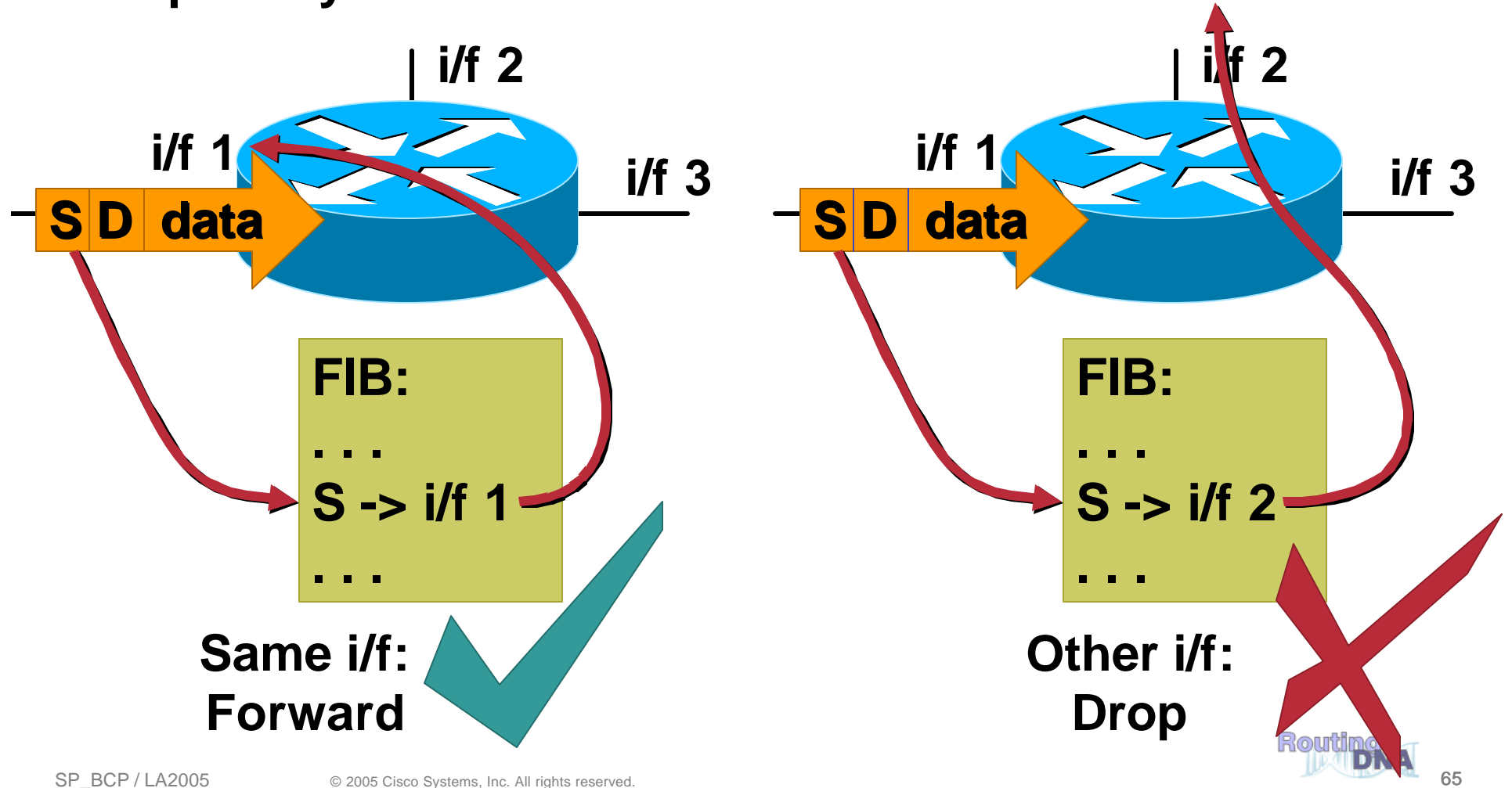

#### **Loose uRPF Check (Unicast Reverse Path Forwarding)**

Cisco.com

**router(config-if)# ip verify unicast source reachable-via any**

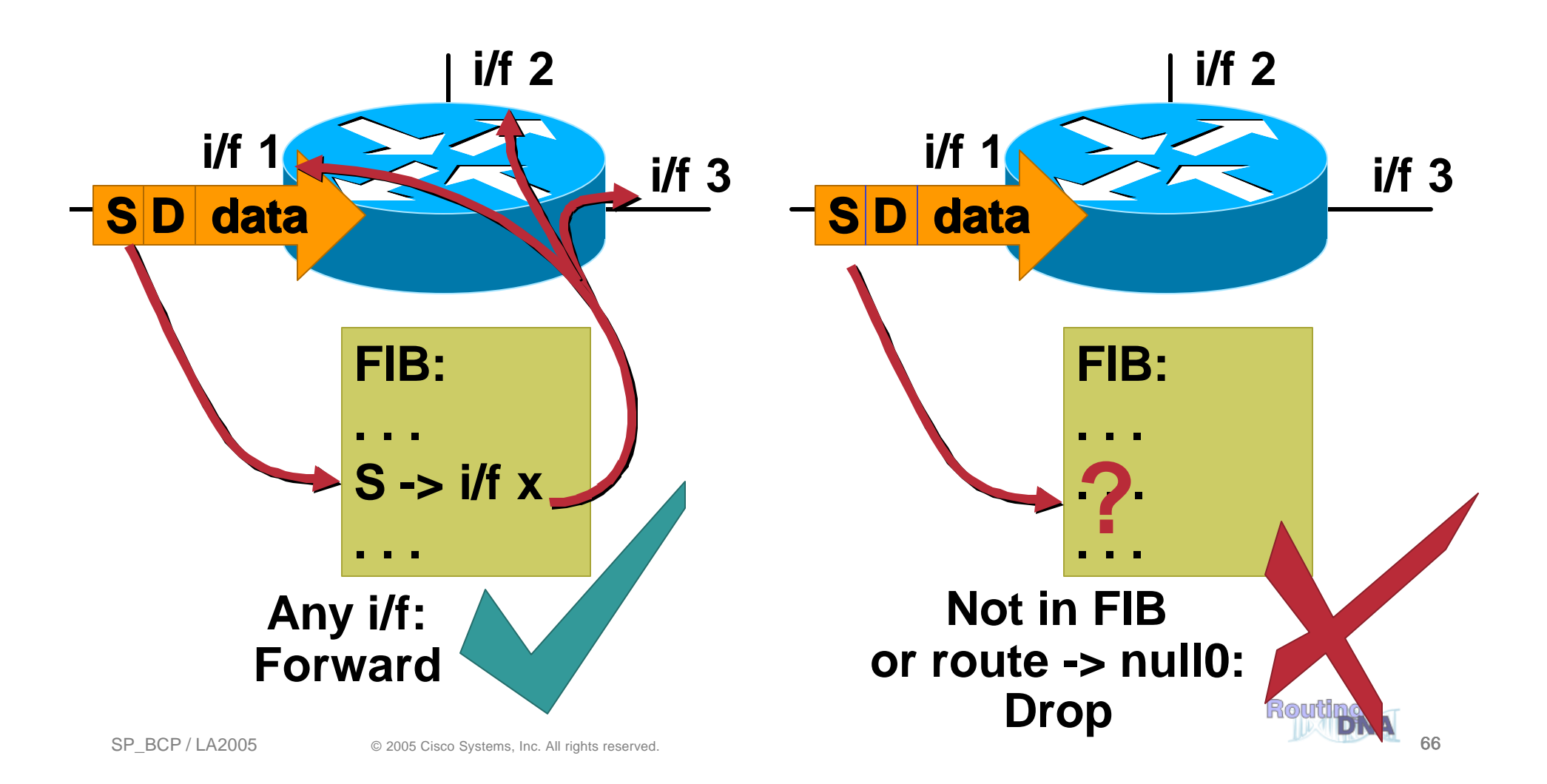

# **Deploying uRPF**

Cisco.com

#### • **Single-homed Customers**

**uRPF provides simple, easy way to deploy BCP 38 filtering Simple config for many customers**

#### • **Dual-homed Customers**

**Asymmetric Routing** ‡ **Must "tweak" routing**

**Use BGP Weight, local\_pref to ensure consistent best path**

**uRPF can be used with dual homed customers with proper engineering**

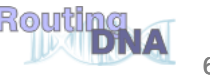

### **Unicast RPF Verification**

Cisco.com

#### **Commands:**

**show ip traffic | include RPF show ip interface ethernet 0/1/1 | include RPF debug ip cef drops rpf <ACL>**

```
Router# show ip traffic
   IP statistics:
     Rcvd: 1471590 total, 887368 local destination
            …
     Drop: 3 encapsulation failed, 0 unresolved, 0 no adjacency
            0 no route, 0 unicast RPF, 0 forced drop
```
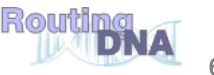

### **Agenda**

- **Infrastructure security overview**
- **Preparing The Network**
- **Router Security: A Plane Perspective**
- **Tools and Techniques**
- **Platform Architecture**
- **Conclusions**

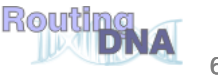

## **Routers and Planes**

- **A network device typically handles traffic in the data/forwarding plane, the control plane, and the management Plane**
- **Traffic in the data/forwarding plane is always destined through the device, and is:**
	- **Implemented in hardware on high end platforms**
	- **CEF switched (in the interrupt) in software switched platforms**
- **Traffic to the control/management plane is always destined to the device and is handled at process level ultimately:**
	- **In hardware switched platforms, control/management plane traffic is sent to the RP/MFSC and then sent to the process level for processing**
	- **In software switched platforms, it is sent directly to the process level for processing**
- **Some data plane traffic also reaches the control plane**
	- **Packets that are not routable reach to control plane so that ICMP unreachable messages can be generated**
	- **Packets that have IP options set are also handled by the processor**

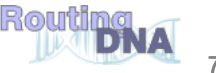

#### **ASIC Based Platform – Main Components**

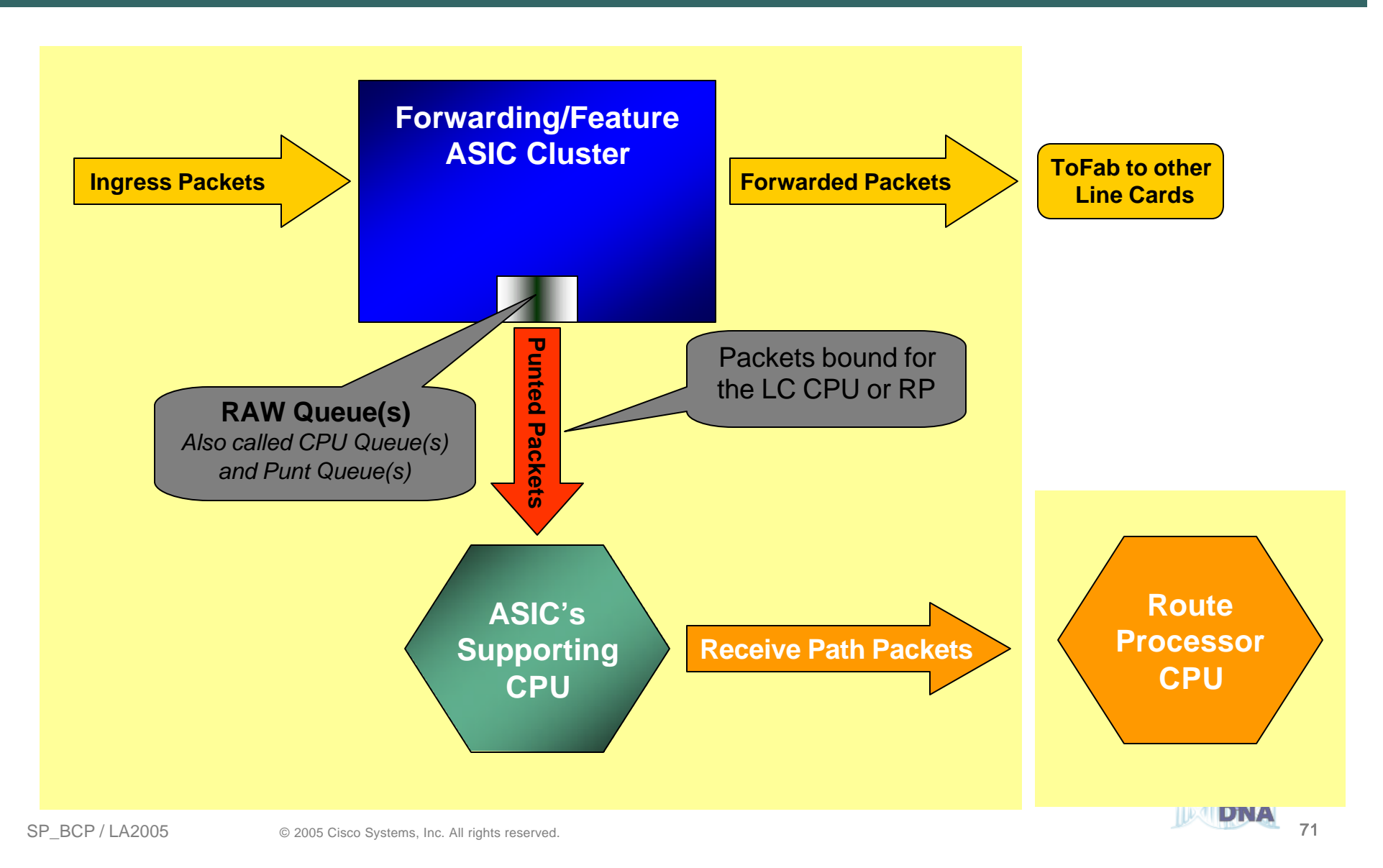

#### **Data Plane**

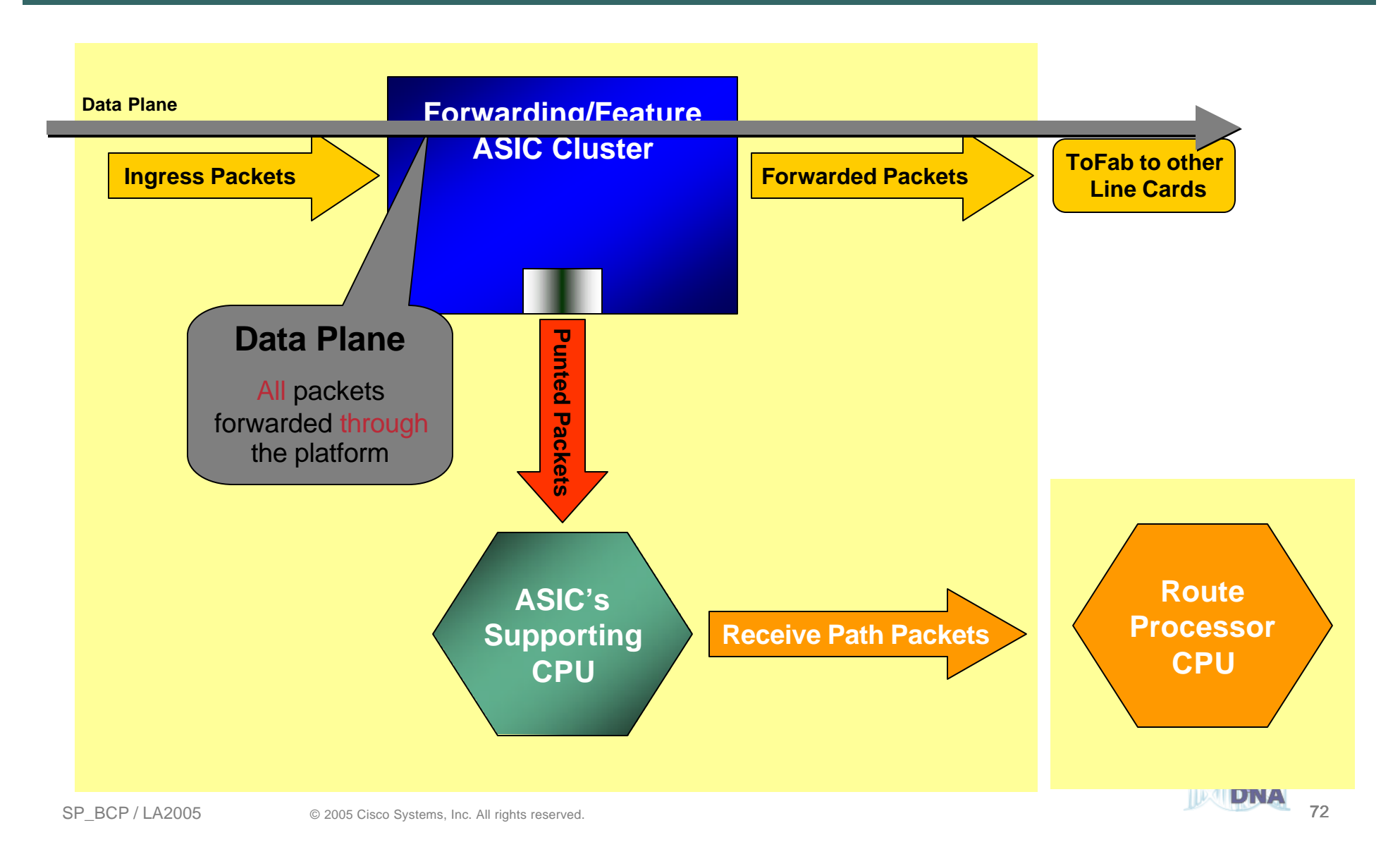
#### **Control Plane**

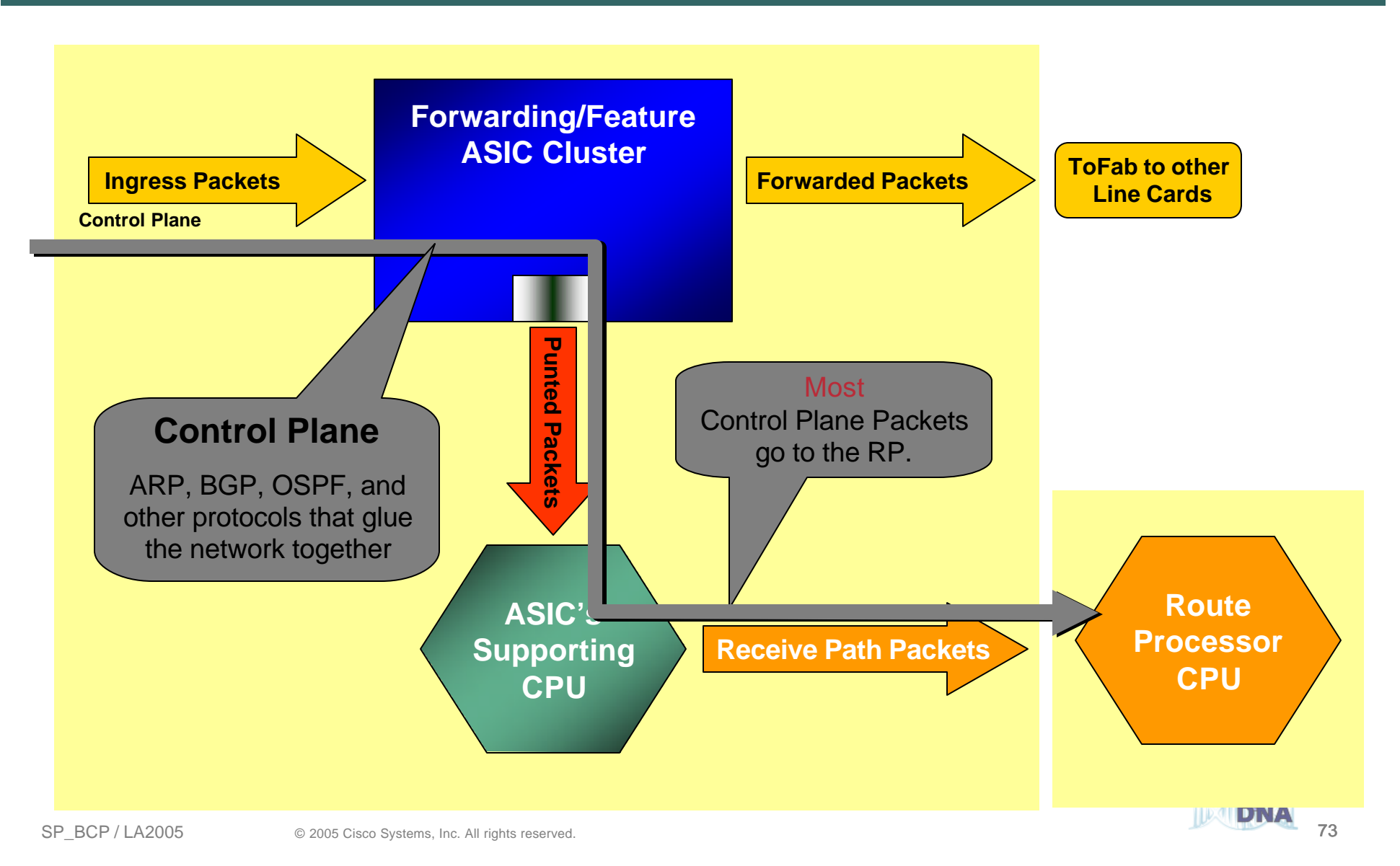

### **Management Plane**

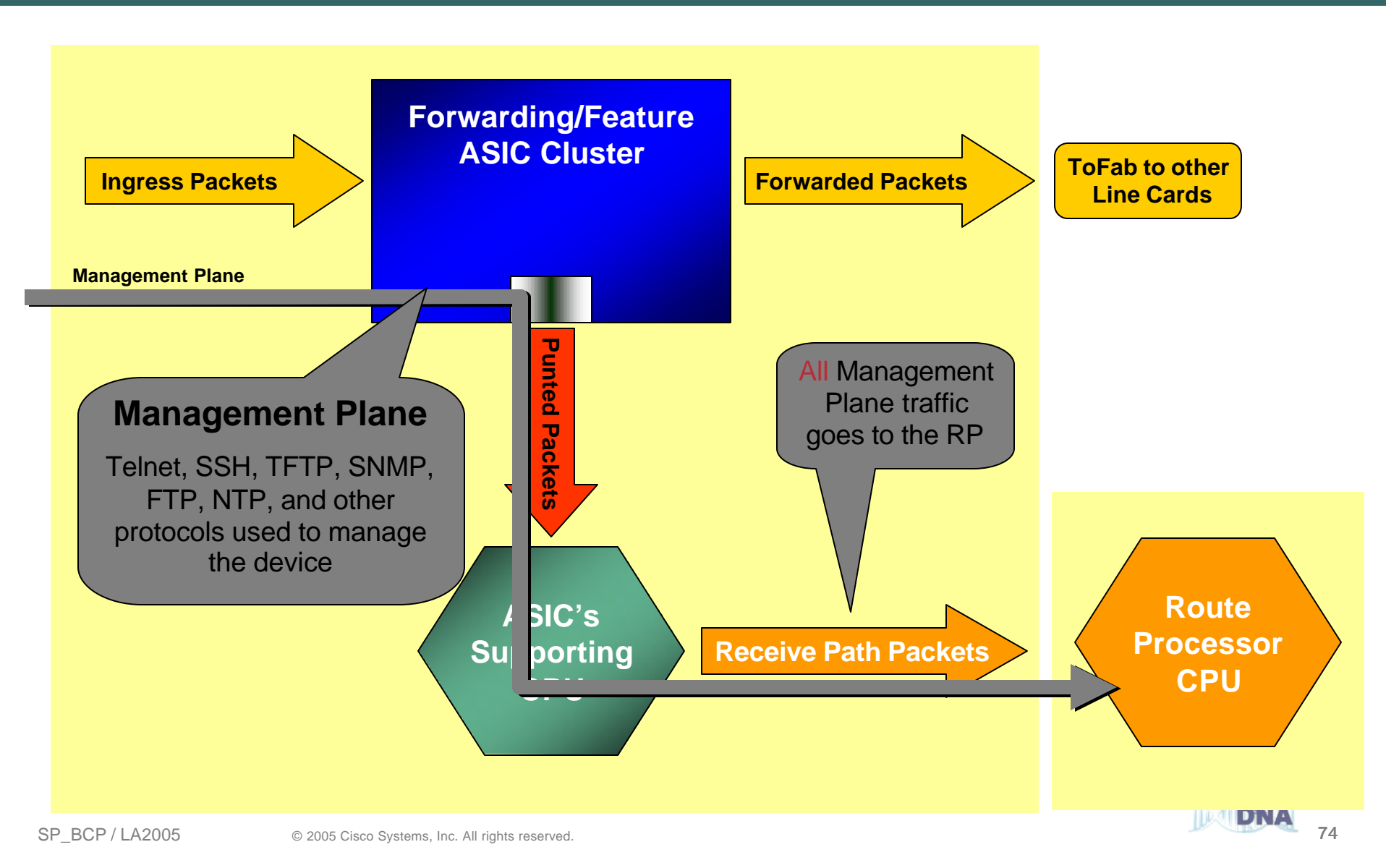

### **Receive Path**

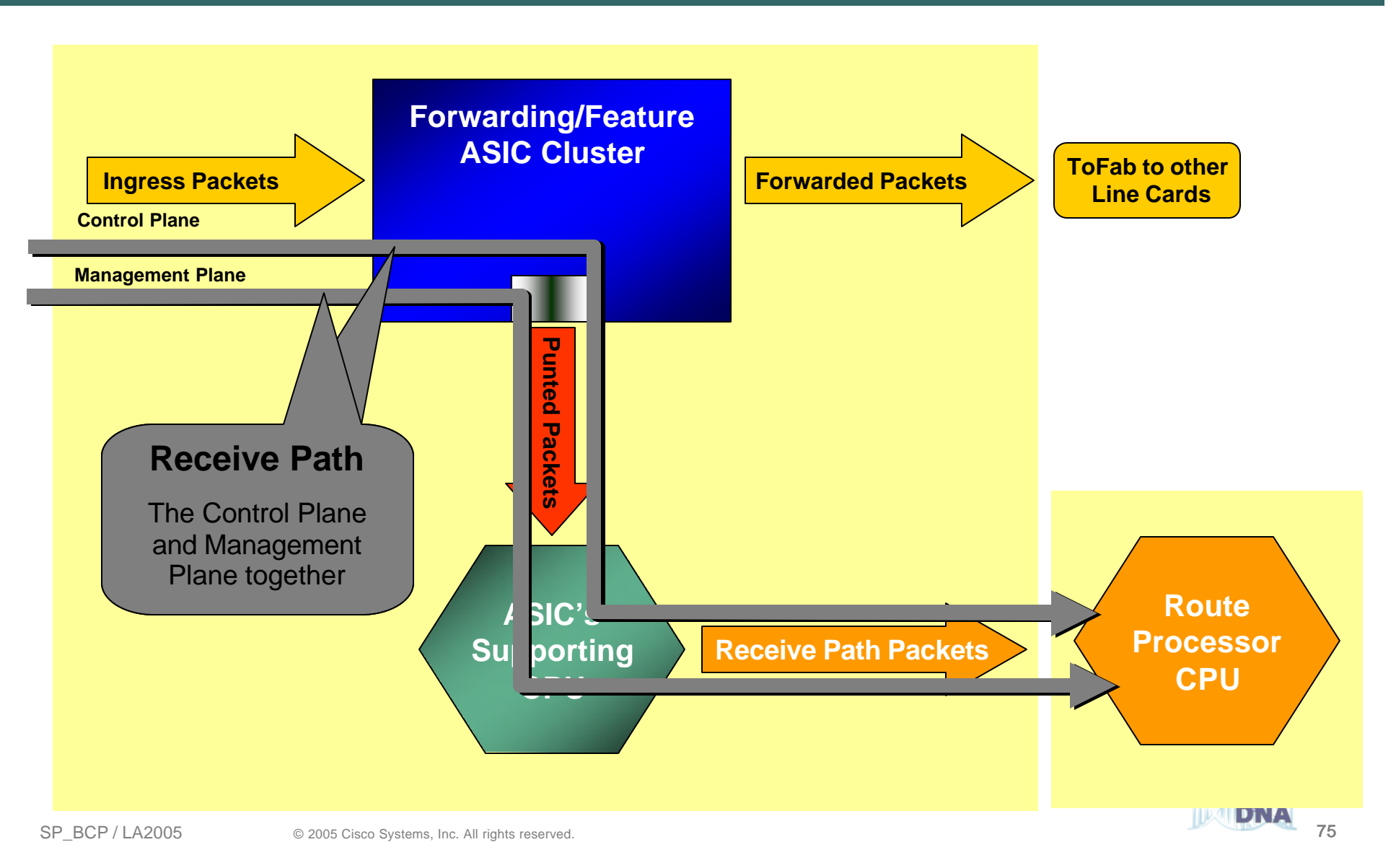

# **Feature Punt**

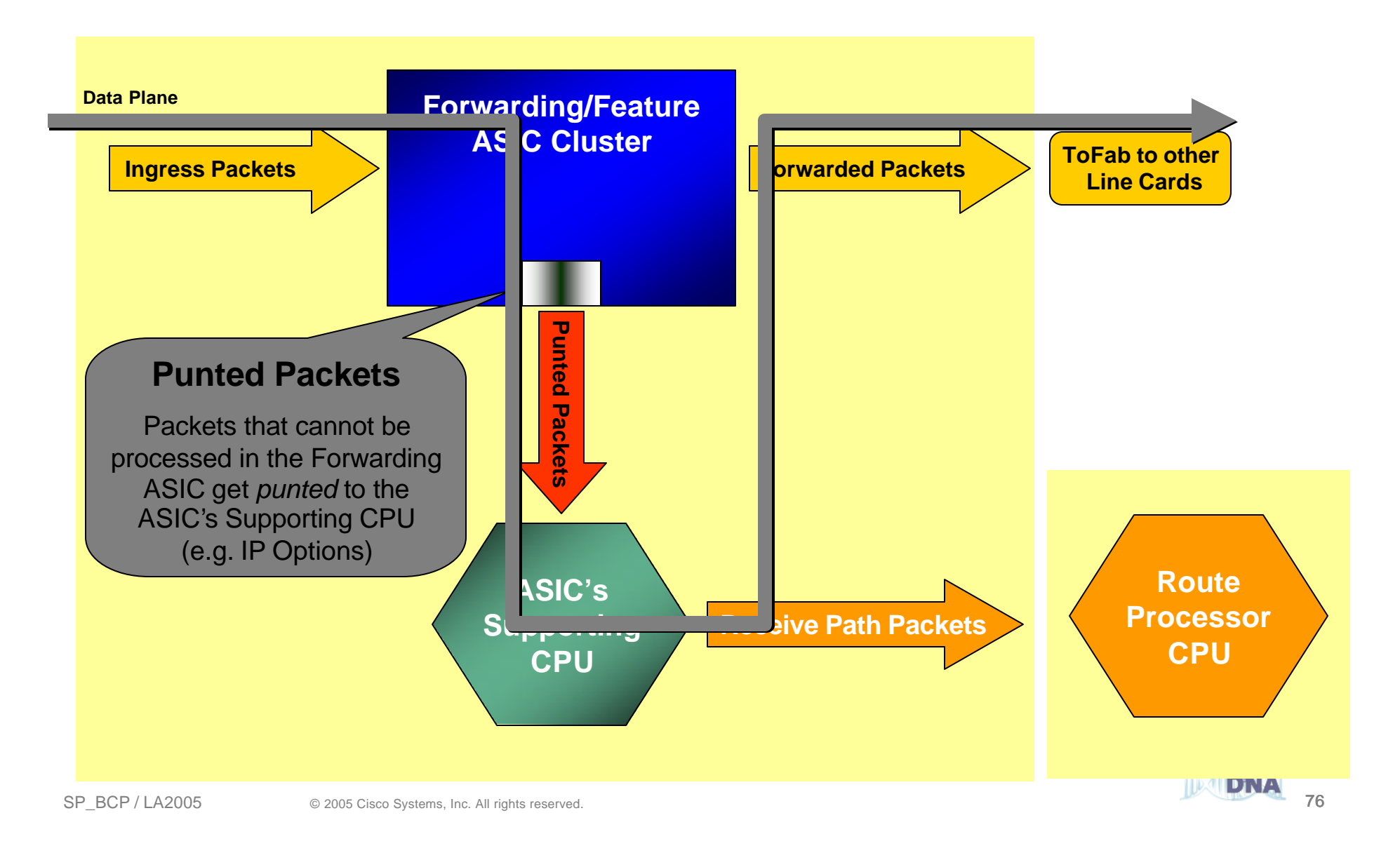

### **Sampled Feature**

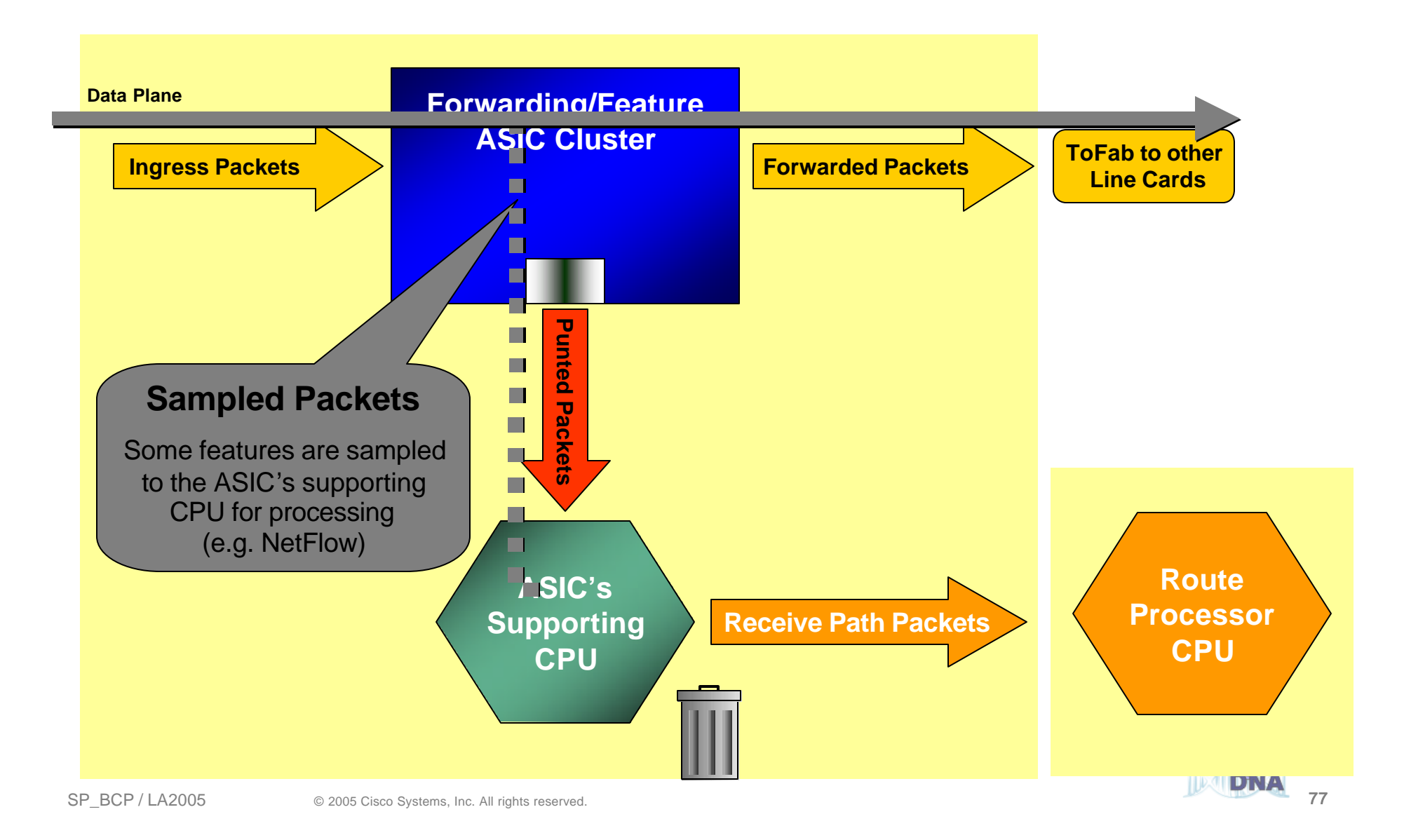

# **Receive Path Attack Vectors**

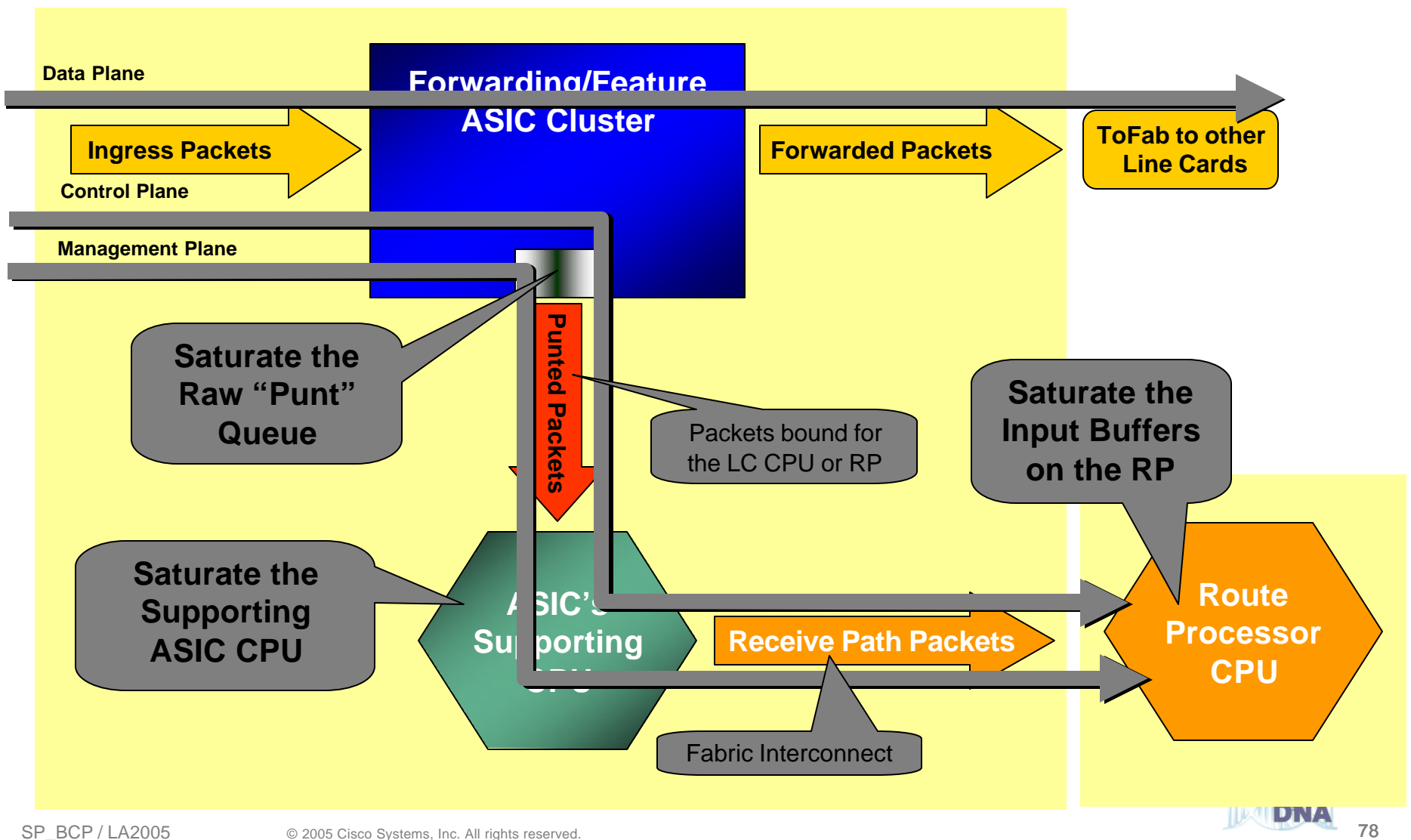

# **Router Risk Assessment**

#### Cisco.com

#### • **Direct router attacks usually target:**

- **Bandwidth saturation (data plane)**
- **Control and/or management plane (receive path traffic on the control and management plane)**
- **Saturate the punt path out of the forwarding/feature ASIC by abusing the TCP/IP standards (data plane traffic that is punted from the forwarding/feature ASIC).**

#### • **High level of Control Plane activity can cause various side effects**

- **High route processor CPU utilization (near 100%)**
- **Loss of keep-alives & routing protocol updates**
- **Route flaps and major network transitions**
- **Indiscriminate packet drops of incoming packets when memory and buffers are unavailable for legitimate IP data packets**
- **Slow or unresponsive interactive sessions via Command Line Interface (CLI)**
- **Attacks can be intentional or unintentional**

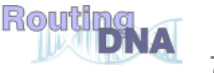

## **Agenda**

- **Infrastructure security overview**
- **Preparing The Network**
- **Router Security: A Plane Perspective**
- **Tools and Techniques**
- **Platform Architecture**
- **Conclusions**

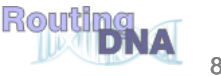

## **Taking a Measured Approach**

- **The techniques we will be discussing are extremely useful, but they must be applied in an architecturally-sound, situationallyappropriate, and operationally-feasible manner**
- **Don't try to do all this at once—pick a technique with which you are comfortable and which you think will benefit you the most, and start there**
- **Pilot your chosen technique in a controlled manner, in a designated portion of your network**
- **Take the lessons learned from the pilot and work them into your general deployment plan and operational guidelines**
- **Rinse, repeat!**

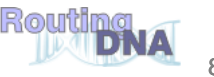

# **Control Plane Protection Evolution**

Cisco.com

#### • **Infrastructure ACLs (iACLs)**

**Create policies (ACLs or MQC) for control plane traffic to block all unwanted IP traffic destined to the core**

**Applied to ALL ingress port - affects ALL traffic (control and data plane)**

#### • **Receive Path ACLs (rACLs)**

**Create ACLs to block all all unwanted IP traffic destined to the core Global (single) configuration affects all "receive path" packets Only affects control plane traffic**

#### • **Control Plane Policing (CoPP)**

**Extends rACLs by adding Modular QoS CLI (MQC) policing**

**Widespread platform support**

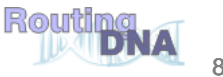

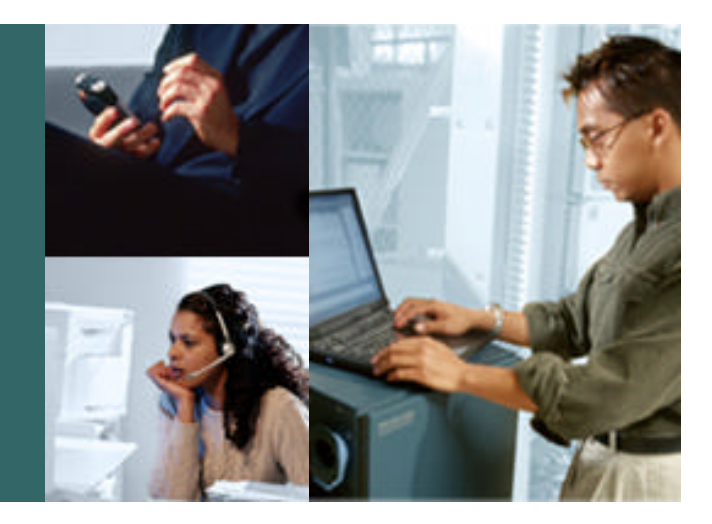

### **INFRASTRUCTURE ACLs**

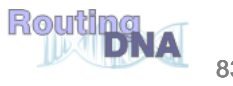

### **Infrastructure ACLs**

Cisco.com

• **Basic premise: filter traffic destined TO your core routers**

**Do your core routers really need to process all kinds of garbage?**

• **Develop list of required protocols that are sourced from outside your AS and access core routers**

**Example: eBGP peering, GRE, IPSec, etc.**

**Use classification ACL as required**

• **Identify core address block(s)**

**This is the protected address space**

**Summarization is critical**  $\rightarrow$  **simpler and shorter ACLs** 

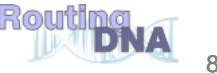

- **Infrastructure ACL will permit only required protocols and deny ALL others to infrastructure space**
- **ACL should also provide anti-spoof filtering Deny your space from external sources Deny RFC1918 space Deny multicast sources addresses (224/4) RFC3330 defines special use IPv4 addressing**

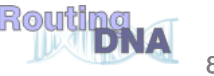

### **A Digression: IP Fragments and Security**

Cisco.com

• **Fragmented Packets can cause problems...**

**Fragmented packets can be used as an attack vector by attempting to bypass ACL's**

**Fragments can increase the effectiveness of some attacks by making the recipient consume more resources (CPU and memory) due to fragmentation reassembly**

#### • **ACL fragment handling...**

**By default (without the** *fragments* **keyword)…**

**Initial fragments and non-fragmented packets**

**L3 ACL's - ACL action executed (permit/deny) since all L3 information is available**

**L4 ACL's - ACL action executed (permit/deny) since all L4 information is available**

**Non-initial fragment packets (assuming L3 match)**

**L3 ACL's - ACL action executed (permit/deny) since all L3 information is available**

**L4 ACL's - ACL action executed (permit/deny) since all L3 information is available, if the IP header "next layer up" protocol matches the ACL L4 protocol (e.g. IP layer says "6" and ACL is for TCP…)**

**The ACL** *fragments* **keyword enables specialized handling behavior…**

**Initial fragments and non-fragmented packets**

**L3 and L4 ACL's - assuming an L3 match, if the action is "permit" or "deny," the ACL is ignored (it's not a match actually, it doesn't match "fragments" keyword ) and the next ACL entry is checked…**

**Non-initial fragment packets (assuming L3 match)**

**with L3 and L4 ACL's - assuming an L3 match (and "next layer up" protocol matches the L4 protocol), the action of the ACL is executed (permit/deny)…**

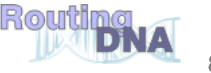

- **Fragments can be denied via an iACL**
- **Denies fragments and classifies fragment by protocol:**

**access-list 110 deny tcp any core\_CIDR fragments access-list 110 deny udp any core\_CIDR fragments access-list 110 deny icmp any core\_CIDR fragments**

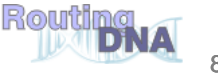

• **Infrastructure ACL must permit transit traffic**

**Traffic passing through routers must be allowed via permit IP any any**

- **ACL is applied inbound on ingress interfaces**
- **Fragments destined to the core can be filtered via fragments keyword**

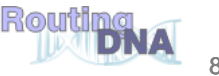

## **Infrastructure ACL in Action**

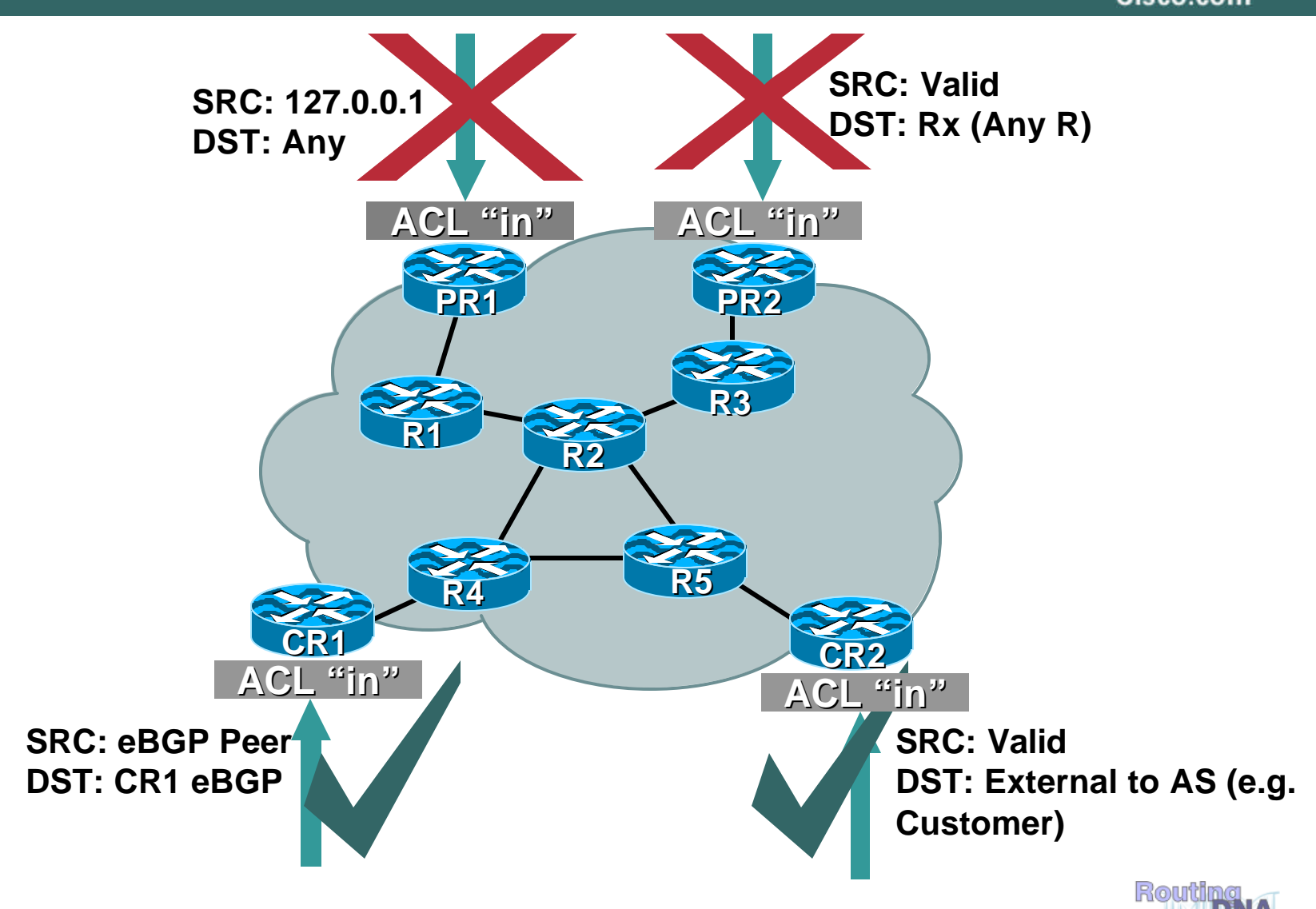

# **IP Options**

Cisco.com

- **Provide control functions that may be required in some situations but unnecessary for most common IP communications**
- **IP Options not switched in hardware**
- **Complete list and description of IP Options in RFC 791**
- **Drop and ignore reduce load on the route processor (RP)**
- **Caution: some protocols/application require options to function:**

**For example: strict/loose source routing, resource reservation protocols (RSVP) and others**

• **ip access-list extended drop-ip-option** 

**deny ip any any option any-options**

- **permit ip any any**
- **ip options drop**
- **ip options ignore – router ignores options** 
	- **Best practice when router doesn't need to process options**
	- **"ignore" not available on all routing platforms**

**Available in 12.0(22)S, 12.3(4)T and 12.2(25)S**

**http://www.cisco.com/en/US/products/sw/iosswrel/ps1829/products\_feature\_guide09186a00801d4a94.html**

# **Other iACL Possibilities**

Cisco.com

#### • **Edge QoS enforcement**

**Control what traffic is "important" in your network**

**Don't let attackers take advantage of QoS – re-color at network ingress.**

**Philosophical debate for some**

**6/7 is easy!**

### • **Rate limiting**

**What about letting some traffic in but at a limited rate?**

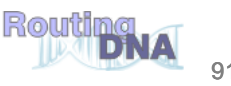

- **Typically a very limited subset of protocols needs access to infrastructure equipment**
- **Even fewer are sourced from outside your AS**
- **Identify required protocols via classification ACL**
- **Deploy and test your ACLs**

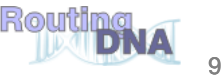

- **Traffic destined to the core must be classified**
- **NetFlow can be used to classify traffic**

**Need to export and review**

#### • **Classification ACL can be used to identify required protocols**

**Series of permit statements that provide insight into required protocols**

**Initially, many protocols can be permitted, only required ones permitted in next step**

**Log keyword can be used for additional detail. Hits to ACL entry with** *log* **will increase CPU utilization. Impact varies by platform.**

**Consider:**

**Router(config)# ip access-list logging interval <interval ms>** 

• **Regardless of method, unexpected results should be carefully**  analyzed  $\rightarrow$  do not permit protocols that you can't explain!

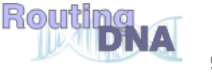

## **Step 2: Begin to Filter**

Cisco.com

- **Permit protocols identified in step 1 to infrastructure only address blocks**
- **Deny all other to addresses blocks**

**Watch access control entry (ACE) counters**

**Log keyword can help identify protocols that have been denied but are needed**

- Last line: permit ip any any  $\leftarrow$  permit transit traffic
- **The ACL now provides basic protection and can be used to ensure that the correct suite of protocols has been permitted**

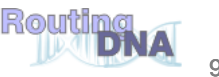

## **Steps 3 and 4: Restrict Source Addresses**

Cisco.com

#### • **Step 3:**

**ACL is providing basic protection**

**Required protocols permitted, all other denied**

**Identify source addresses and permit only those sources for requires protocols**

**e.g. external BGP peers, tunnel end points**

#### • **Step 4:**

**Increase security: deploy destination address filters if possible**

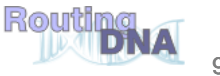

### **Example: Infrastructure ACL**

#### Cisco.com

#### **! Deny our internal space as a source of external packets**

**access-list 101 deny ip our\_CIDR\_block any**

#### **! Deny src addresses of 0.0.0.0 and 127/8**

**access-list 101 deny ip host 0.0.0.0 any access-list 101 deny ip 127.0.0.0 0.255.255.255 any**

#### **! Deny RFC1918 space from entering AS**

**access-list 101 deny ip 10.0.0.0 0.255.255.255 any access-list 101 deny ip 172.16.0.0 0.0.15.255 any access-list 101 deny ip 192.168.0.0 0.0.255.255 any**

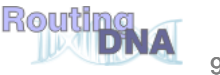

## **Example: Infrastructure ACL**

Cisco.com

#### **! The only protocol that require infrastructure access is eBGP. WE have defined both src and dst addresses**

**access-list 101 permit tcp host peerA host peerB eq 179 access-list 101 permit tcp host peerA eq 179 host peerB**

#### **! Deny all other access to infrastructure**

**access-list 101 deny ip any core\_CIDR\_block**

#### **! Permit all data plane traffic**

**access-list 101 permit ip any any**

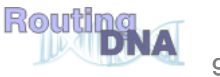

## **Infrastructure ACLs**

Cisco.com

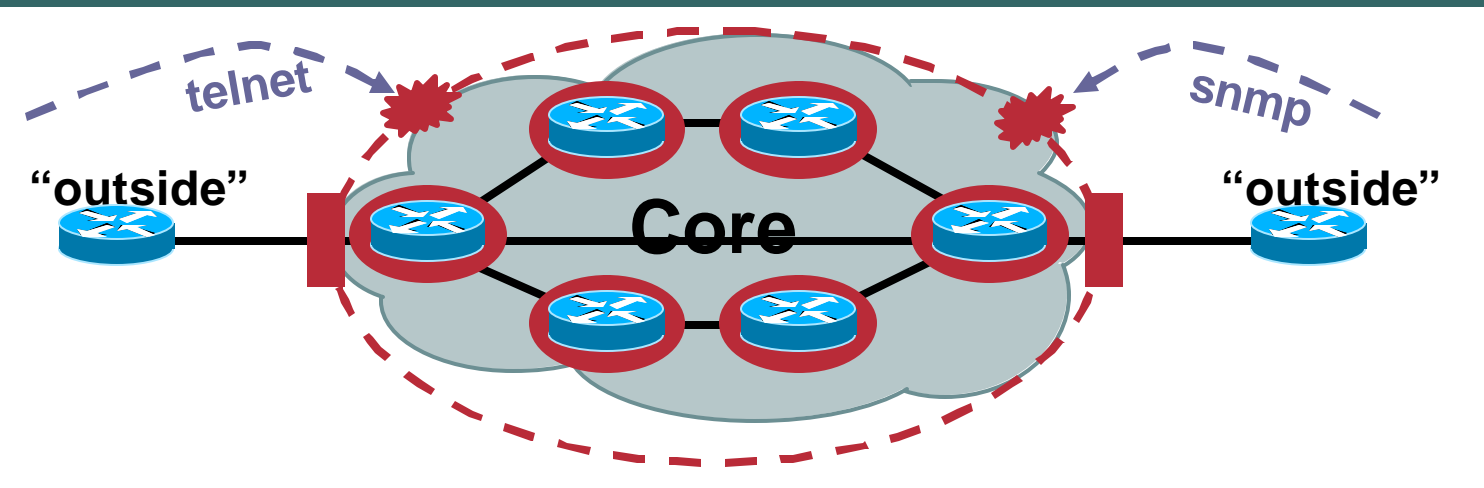

- **Edge "shield" in place**
- **Not perfect, but a very effective first round of defense**

**Can you apply iACLs everywhere?** 

**What about packets that you cannot filter with iACLs?**

**Hardware limitations**

• **Next step: secure the control/management planes per box**

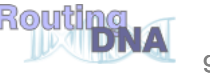

### **Receive Access-Control List (rACL)**

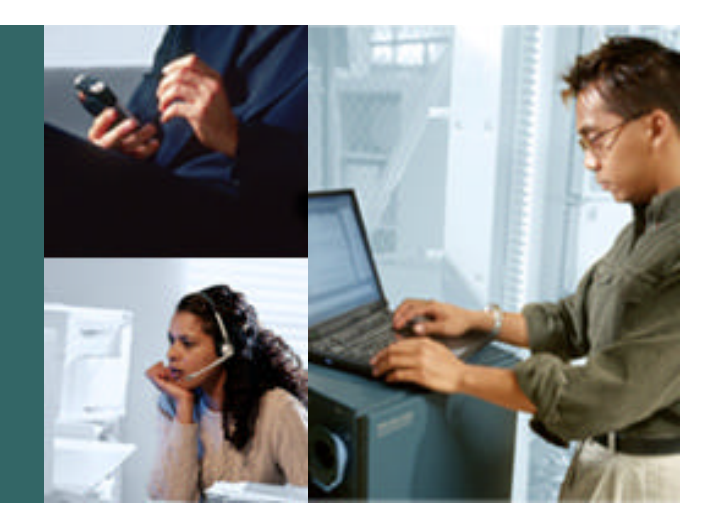

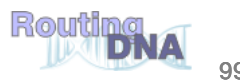

- **Receive ACLs filter traffic destined to the RP via receive adjacencies**
- **rACLs explicitly permit or deny traffic destined to the RP**
- **rACLs do NOT affect transit traffic**
- **Traffic is filtered on the ingress line card (LC), prior to route processor (RP) processing**
- **rACLs enforce security policy by filtering who/what can access the router**

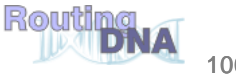

## **Receive ACL Command**

Cisco.com

• **Introduced in 12.0(21)S2/12.0(22)S**

**ip receive access-list [number]**

- **Standard, extended or compiled ACL**
- **As with other ACL types, show access-list provide ACE hit counts**
- **Log keyword can be used for more detail**

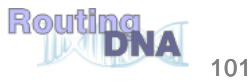

## **Receive Adjacencies**

Cisco.com

• **CEF entries for traffic destined to router, not through it**

**Real interface IP addresses Loopback IP addresses**

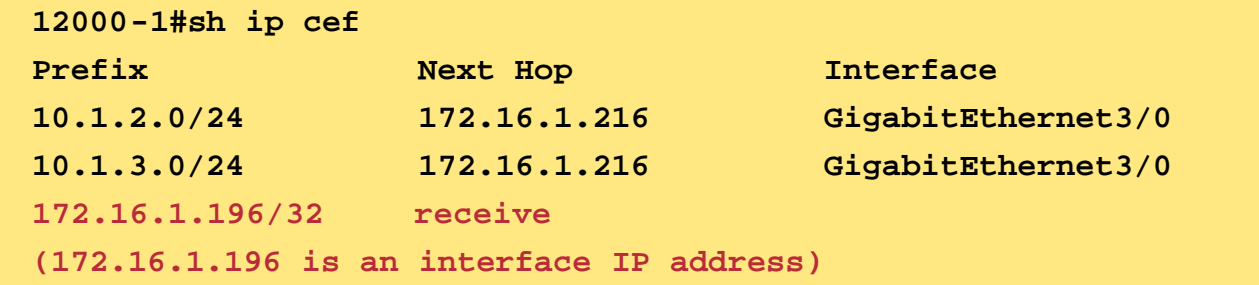

• **Packets with next hop receive are sent to the router for processing**

**Some are handled directly by the LC**

**Others must be sent to the RP (GRP or PRP)**

• **Traffic usually routing protocols, management, multicast control traffic** 

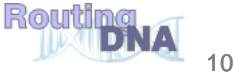

### **Receive ACL Traffic Flow**

Cisco.com

#### Router(config)# [no] ip receive access-list <num>

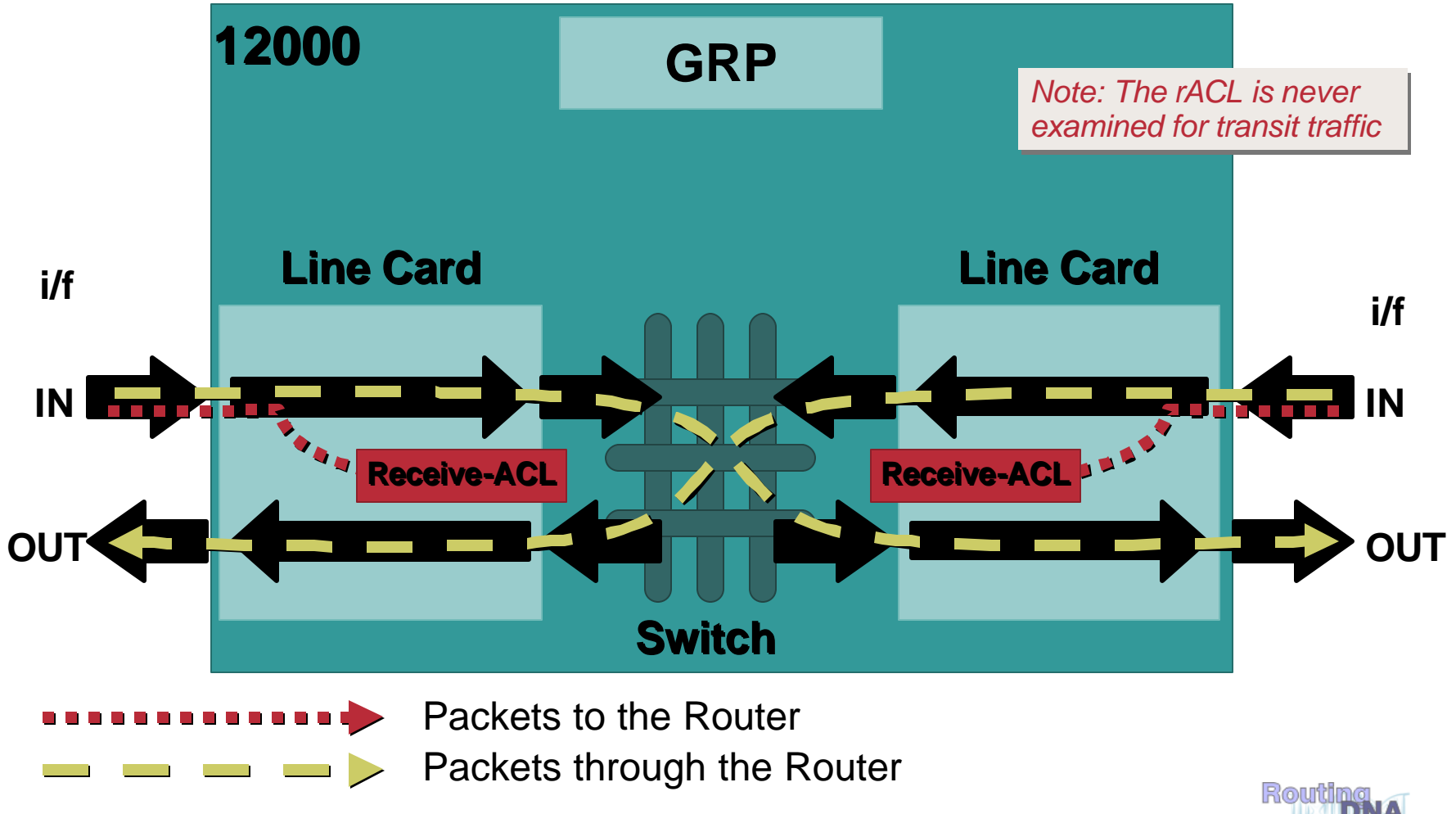

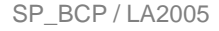

# **12000 rACL Processing**

Cisco.com

- **LC CPU handles rACL processing**
- **Under attack, LC CPU utilization increases**
- **Impact depends on LC engine type**

**E0/E1/E2: High CPU might impact routing and l2 traffic**

E2 w/ throttle ucode: High CPU  $\rightarrow$  activates throttling, only **precedence 6/7 traffic forwarded to RP**

**E3: one of 3 queues dedicated for prec. 6/7 traffic, another for L2 keepalives**

**E4/E4+: 8 queues, prec. 6/7 and L2 keepalives in dedicated queues**

• **rACL always improves resiliency to attack**

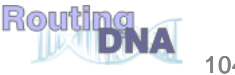

## **rACLs and Fragments**

Cisco.com

- **Fragments can be denied via an rACL**
- **Denies fragments and classifies fragment by protocol:**

**access-list 110 deny tcp any any fragments access-list 110 deny udp any any fragments access-list 110 deny icmp any any fragments**

# **rACL: Building Your ACL**

Cisco.com

- **Develop list of required protocols**
- **Develop address requirements**
- **Determine interface on router**

**Does the protocol access 1 interface?**

**Many interfaces?**

**Loopback or real?**

• **Deployment is an iterative process**

Start with relatively "open" lists  $\rightarrow$  tighten as needed

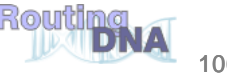

• **Step 1: Identify required protocols via classification ACL**

**Permit any any for various protocols**

**Get an understanding of what protocols communicate with the router**

**Logging can be used for more detailed analysis**

• **Step 2: Review identified packets, begin to filter access to the GRP**

**Using list developed in step 1, permit only those protocols**

Deny any any at the end  $\rightarrow$  basic protection AND identify missed **protocols**

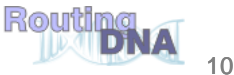

• **Step 3: Limit source address block**

**Only permit your CIDR block in the source field**

- **eBGP peers are the exception: they will fall outside CIDR block**
- **Step 4: Narrow the rACL permit statements: authorized source addresses**

**Increasingly limit the source addresses to known sources: management stations, NTP peers, etc.**

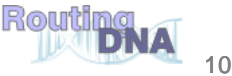
Cisco.com

• **Step 5: Limit the destination addresses on the rACL Filter what interfaces are accessible to specific protocols Does the protocol access loopbacks only? Real interfaces?**

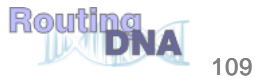

## **rACL: Sample Entries**

Cisco.com

#### • **OSPF**

**access-list 110 permit ospf host ospf\_neighbour host 224.0.0.5 ! DR multicast address, if needed access-list 110 permit ospf host ospf\_neighbour host 224.0.0.6 access-list 110 permit ospf host ospf\_neighbour host local\_ip**

#### • **BGP**

**access-list 110 permit tcp host bgp\_peer host loopback eq bgp**

### • **EIGRP**

**access-list 110 permit eigrp host eigrp\_neighbour host 224.0.0.10 access-list 110 permit eigrp host eigrp\_neighbour host local\_ip**

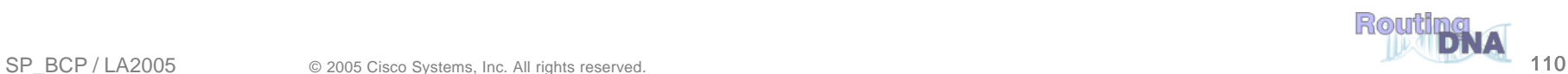

## **rACL: Sample Entries**

Cisco.com

### • **SSH/Telnet**

**access-list 110 permit tcp management\_addresses host loopback eq 22**

**access-list 110 permit tcp management\_addresses host loopback eq telnet**

### • **SNMP**

**access-list 110 permit udp host NMS\_stations host loopback eq snmp**

### • **Traceroute (router originated)**

**!Each hop returns a ttl exceeded (type 11, code 3) message and the final destination returns an ICMP port unreachable (type 3, code 0) access-list 110 permit icmp any routers\_interfaces ttl-exceeded access-list 110 permit icmp any routers\_interfaces port-unreachable**

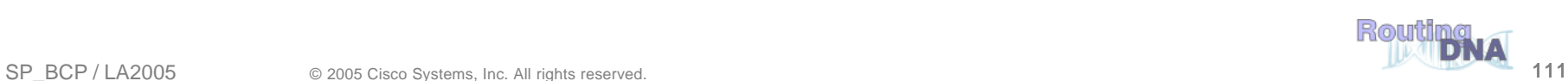

# **Receive ACLs**

Cisco.com

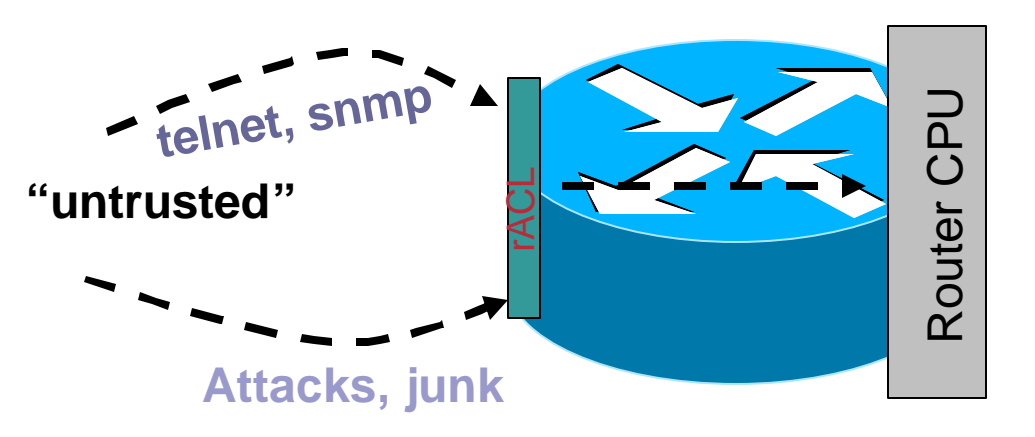

• **Contain the attack: compartmentalize**

**Protect the RP!**

• **Widely deployed and highly effective**

**If you have platforms that support rACLs, start planning a deployment**

**rACL deployments can easily be migrated to control plane policing (next topic)**

- **Limited platform support**
- **Lack of granularity**

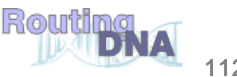

#### Cisco.com

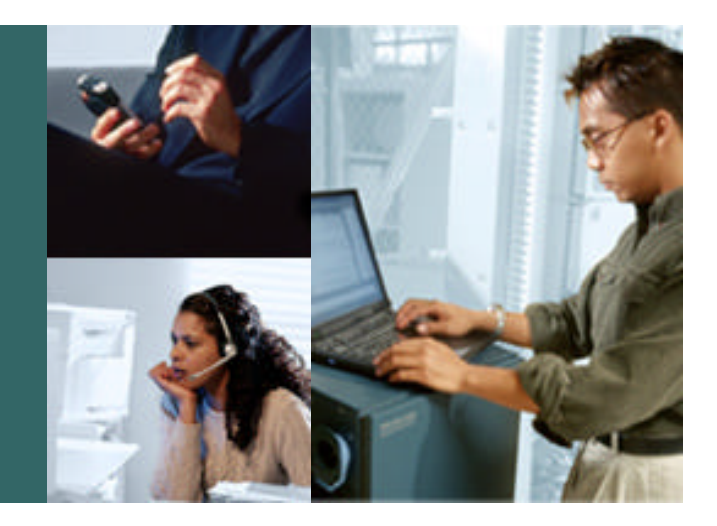

## **Control Plane Policing (CoPP)**

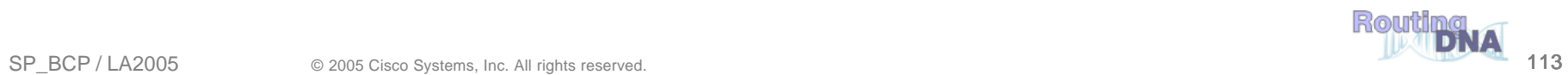

# **Control Plane Policing (CoPP)**

Cisco.com

• **rACLs are great but**

**Limited platform availability** 

**Limited granularity—permit/deny only**

### • **Need to protect all platforms**

**To achieve protection today, need to apply ACL to all interfaces**

**Some platform implementation specifics**

• **Some packets need to be permitted but at limited rate**

**Think ping :-)**

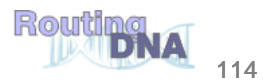

# **Control Plane Policing (CoPP)**

Cisco.com

- **CoPP uses the Modular Qos CLI (MQC) for QoS policy definition**
- **Consistent approach on all boxes**
- **Dedicated control-plane "interface"**

**Single point of application**

- **Highly flexible: permit, deny, rate limit**
- **Extensible protection**

**Changes to MQC (e.g. ACL keywords) are applicable to CoPP**

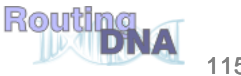

# **Control Plane Policing Feature**

Cisco.com

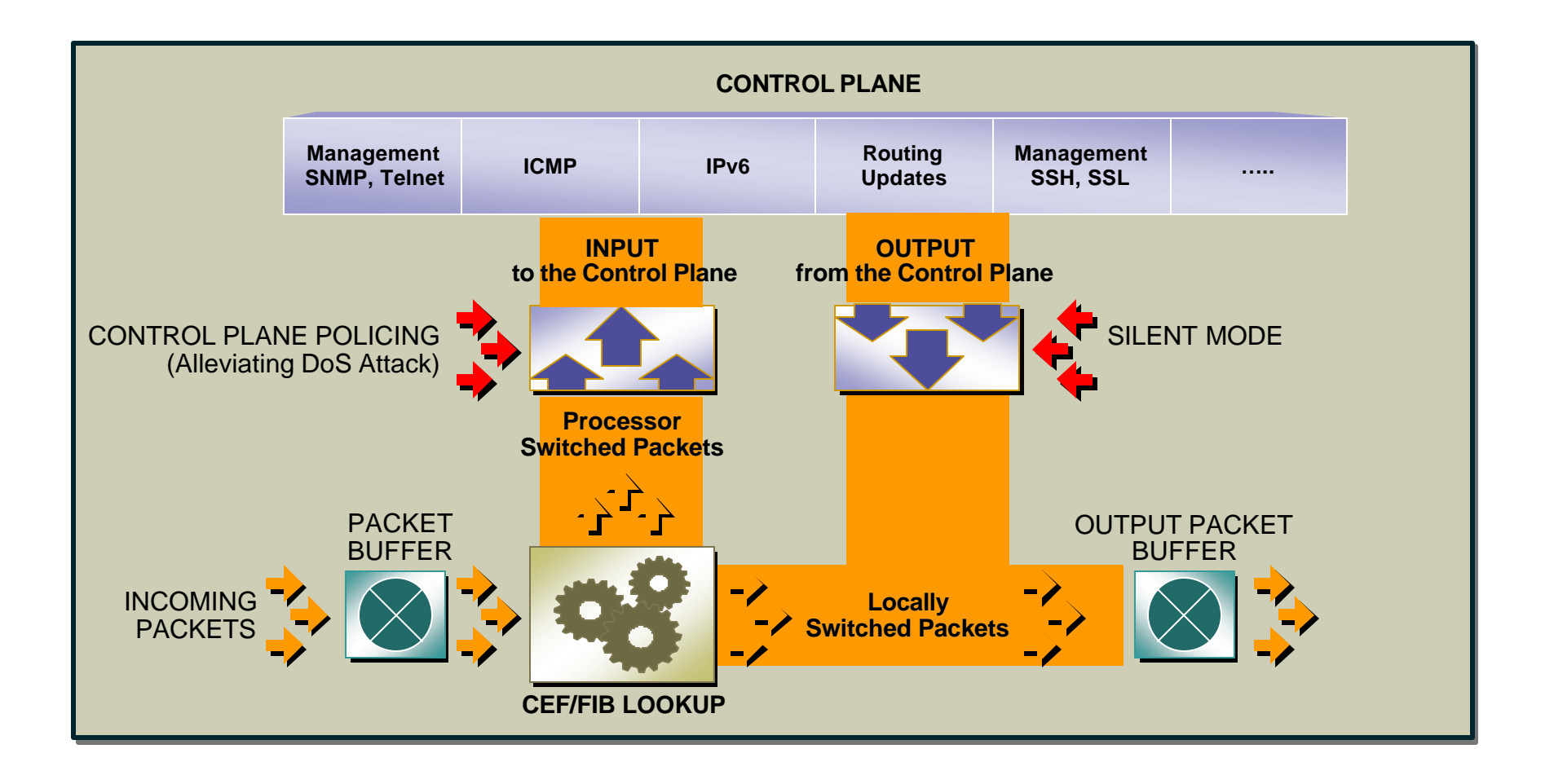

# **Configuring CoPP**

Cisco.com

## • **CoPP policy is applied to the control-plane itself**

**Router(config)# control-plane** 

**Router(config-cp)# service-policy input controlplane-policy** 

## • **Three required steps:**

**Class-map**

**Setup class of traffic**

**Policy-map** 

**Define the actual QoS policy: rate limiting and actions**

**Apply CoPP policy to control plane "interface"**

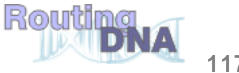

# **Deploying CoPP**

Cisco.com

- **Do you know what rate of TCP/179 traffic is normal or acceptable?**
- **rACL are relatively simple to deploy**

**I know that I need BGP/OSPF/etc., deny all else**

• **To get the most value from CoPP, detailed planning is required**

**Depends on how you plan to deploy it**

**Bps vs. pps**

**In vs. out**

Routing

# **Deploying CoPP**

Cisco.com

• **One option: mimic rACL behavior**

**Apply rACL to a single class in CoPP**

**Same limitations as with rACL: permit / deny only**

**Recommendation: Develop multiple classes of control plane traffic**

**Apply appropriate rate to each**

**"Appropriate" will vary based on network, risk tolerance, risk assessment**

• **Flexible class definition allows extension of model**

**Fragments, TOS, ARP**

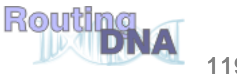

# **Step 1: Classification**

#### Cisco.com

- **Identity traffic destined to routers Some is easy (BGP, OSPF, etc.) What else?**
- **NetFlow can be used to classify traffic Need to export and review**
- **Classification ACL can be used to identify required protocols Series of permit statements that provide insight into required protocols Initially, many protocols can be permitted, only required ones permitted in next step**
- Regardless of method, unexpected results should be carefully analyzed  $\rightarrow$  do **not permit protocols that you can't explain!**

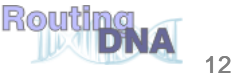

#### Cisco.com

### • **Define Classification Policy**

**Group IP Traffic types identified in Step 1 into different classes**

**Critical -- Traffic crucial to the operation of the network**

**Important -- Traffic necessary for day-to-day operations**

**Normal -- Traffic expected but not essential for network operations**

**Undesirable -- Explicitly "bad" or "malicious" traffic to be denied access to the RP**

**Default -- All remaining traffic destined to RP that has not been identified**

### • **Create ACLs to define traffic**

**Use ACLs** *with unique numbers* **to represent each class defined above**

### • **Create Class Maps to collect access-lists**

**Associate the Traffic Separation ACLs developed above with class-maps with "descriptive" names**

**Use the simple "match access-group <***acl-number***>" format**

**Add the "match protocol" format as necessary (e.g. ARP)**

**Use class-default to identify all unclassified packets**

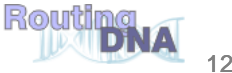

## **Step 2: Policy Creation**

Cisco.com

### • **Packet Classifcation**

**The router IP address for control/management traffic is 10.1.1.1**

• **Critical -- ACL 120**

• **Important -- ACL 121**

- **Normal -- ACL 122**
- **Undesirable -- ACL 123**
- **Default -- No ACL required**

```
! CRITICAL -- Defined as routing protocols
! CRITICAL -- Defined as routing protocols
access-list 120 permit tcp host 10.1.1.2 eq bgp host 10.1.1.1 gt 1024
access-list 120 permit tcp host 10.1.1.2 eq bgp host 10.1.1.1 gt 1024
access-list 120 permit tcp host 10.1.1.2 gt 1024 host 10.1.1.1 eq bgp
access-list 120 permit tcp host 10.1.1.2 gt 1024 host 10.1.1.1 eq bgp
access-list 120 permit tcp host 10.1.1.3 eq bgp host 10.1.1.1 gt 1024
access-list 120 permit tcp host 10.1.1.3 eq bgp host 10.1.1.1 gt 1024
access-list 120 permit tcp host 10.1.1.3 gt 1024 host 10.1.1.1 eq bgp
access-list 120 permit tcp host 10.1.1.3 gt 1024 host 10.1.1.1 eq bgp
access-list 120 permit ospf any host 224.0.0.5
access-list 120 permit ospf any host 224.0.0.5
access-list 120 permit ospf any host 224.0.0.6
access-list 120 permit ospf any host 224.0.0.6
access-list 120 permit ospf any any
access-list 120 permit ospf any any
```
**! IMPORTANT -- Defined as traffic required to access and manage the router ! IMPORTANT -- Defined as traffic required to access and manage the router** access-list 121 permit tcp host 10.2.1.1 host 10.1.1.1 established access-list 121 permit tcp host 10.2.1.1 host 10.1.1.1 established access-list 121 permit tcp 10.2.1.0 0.0.0.255 host 10.1.1.1 range 22 telnet access-list 121 permit tcp 10.2.1.0 0.0.0.255 host 10.1.1.1 range 22 telnet access-list 121 permit tcp host 10.2.2.1 host 10.1.1.1 eq 443 access-list 121 permit tcp host 10.2.2.1 host 10.1.1.1 eq 443 access-list 121 permit udp host 10.2.2.2 host 10.1.1.1 eq snmp access-list 121 permit udp host 10.2.2.2 host 10.1.1.1 eq snmp access-list 121 permit udp host 10.2.2.3 host 10.1.1.1 eq ntp access-list 121 permit udp host 10.2.2.3 host 10.1.1.1 eq ntp

**TACACS+ return traffic**

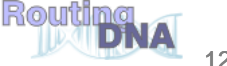

## **Step 2: Policy Creation**

#### Cisco.com

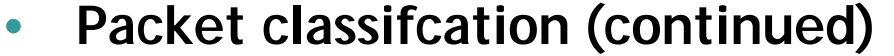

**Critical -- ACL 120 Important -- ACL 121 Normal -- ACL 122 Undesirable -- ACL 123** 

**Default -- No ACL required**

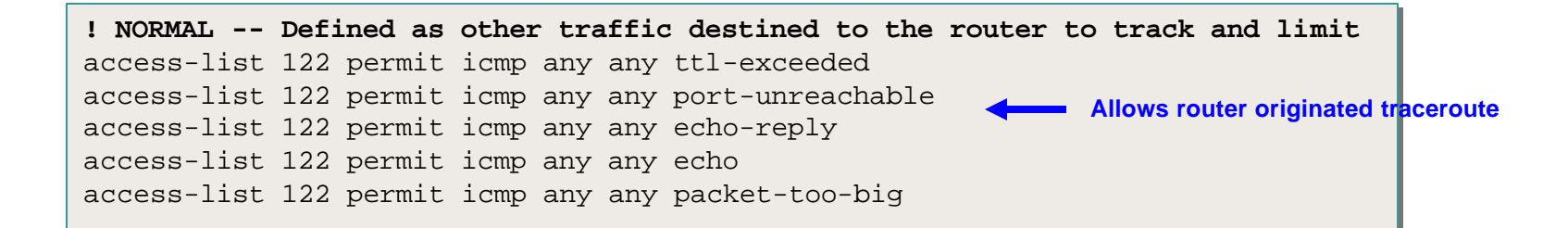

**! UNDESIRABLE -- Defined as traffic explicitly blocked (known malicious) ! UNDESIRABLE -- Defined as traffic explicitly blocked (known malicious)** access-list 123 permit udp any any eq 1434 access-list 123 permit udp any any eq 1434 access-list 123 permit ip any any fragments access-list 123 permit ip any any fragments

> **Use "permit" here because the police action will be "drop/drop" for conform/exceed-actions**

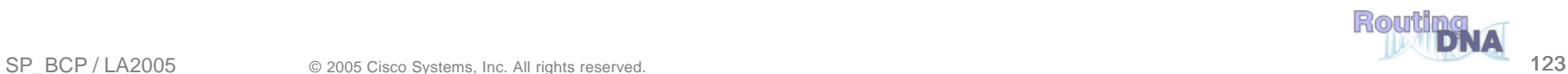

## **Step 2: Classification Policy**

Cisco.com

• **Create class-maps to complete the traffic-classification process**

**Use the access-lists defined on the previous slides to specify which IP packets belong win which classes**

- **Class-maps permit multiple match criteria, and nested class-maps match-any requires that packets meet only one "match" criteria to be considered "in the class" match-all requires that packets meet all of the "match" criteria to be considered "in the class"**
- **A "match-all" classification scheme with a simple, single-match criteria will satisfy initial deployments**
- **Traffic destined to the "undesirable" class should follow a "match-any" classification scheme**

```
! Define a class for each "type" of traffic and associate the appropriate ACL
! Define a class for each "type" of traffic and associate the appropriate ACL
class-map match-all CoPP-critical
class-map match-all CoPP-critical
    match access-group 120
match access-group 120
class-map match-all CoPP-important
class-map match-all CoPP-important
    match access-group 121
match access-group 121
class-map match-all CoPP-normal
class-map match-all CoPP-normal
    match access-group 122
match access-group 122
class-map match-any CoPP-undesirable
class-map match-any CoPP-undesirable
    match access-group 123
match access-group 123
```
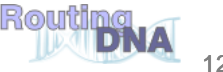

## **Step 3: Policing Policy**

Cisco.com

• **Class-maps defined in Step 2 need to be "enforced" by using a policy-map to specify appropriate service policies for each traffic class**

**For example:**

- **For critical traffic, no policy is specified - critical traffic has unrestricted access to the Route Processor.**
- **For undesirable traffic types, all actions are unconditionally "drop" regardless of rate**
- **For important and normal traffic types, all actions are "transmit" to start out**
- **For default traffic, rate-limit the amount of traffic permitted above a certain bps**
- **Note: all traffic that fails to meet the matching criteria belongs to the default traffic class, which is user configurable, but cannot be deleted**

```
! Example "Baseline" service policy for each traffic classification
! Example "Baseline" service policy for each traffic classification
policy-map CoPP
policy-map CoPP
    class CoPP-critical
class CoPP-critical
        police 8000 1500 1500 conform-action transmit exceed-action transmit
police 8000 1500 1500 conform-action transmit exceed-action transmit
    class CoPP-undesirable
class CoPP-undesirable
        police 8000 1500 1500 conform-action drop exceed-action drop
police 8000 1500 1500 conform-action drop exceed-action drop
        <or simply> 
<or simply> 
        drop
drop
    class CoPP-important
class CoPP-important
        police 125000 1500 1500 conform-action transmit exceed-action transmit
police 125000 1500 1500 conform-action transmit exceed-action transmit
    class CoPP-normal
class CoPP-normal
        police 15000 1500 1500 conform-action transmit exceed-action transmit
police 15000 1500 1500 conform-action transmit exceed-action transmit
    class class-default
class class-default
        police 8000 1500 1500 conform-action transmit exceed-action drop
police 8000 1500 1500 conform-action transmit exceed-action drop
```
Cisco.com

### • **Apply the policy-map created in Step 3 to the "Control Plane"**

**The new global configuration CLI "control-plane" command is used to enter "control-plane configuration mode"**

**Once in control-plane configuration mode, attach the service policy to the control plane in either the "input" or "output" direction**

**Input -- Applies the specified service policy to packets that are entering the control plane**

**Output -- Applies the specified service policy to packets that are exiting the control plane**

**A service policy may be applied to the control plane in one or both directions (two separate statements**)

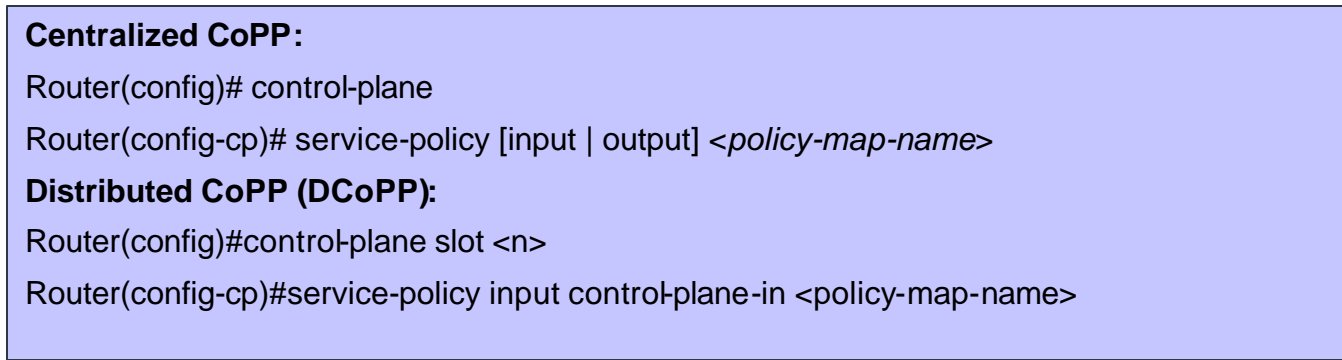

**! Example ! Example ! This applies the policy-map to the Control Plane ! This applies the policy-map to the Control Plane** control-plane control-plane service-policy input CoPP-In service-policy input CoPP-In

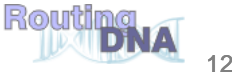

Cisco.com

• **Under normal circumstances, routers should** *never* **see fragmented IP packets in the receive path**

**Some exceptions may apply if tunneling (GRE and/or IPsec, e.g.) is involved…**

### • **Filtering fragments using CoPP**

**The most effective approach is to create a new class, e.g.** *fragments* **and associate a drop policy with this class.** 

**The use of a drop policy for fragments within a CoPP policy will deny all non-initial fragments from accessing the router (and remember to use a "permit" match)**

**If needed, changes can be made to use a rate limited policy instead.**

### • **Order is important**

**The order of defining classes within a policy is important**

**Packets will be classified to a particular class based on the order that they are called within a policy.** 

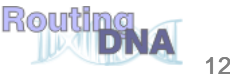

### **Control Plane Policing (CoPP) Deployment Fragmented Packets…**

Cisco.com

```
! Define policy for IP fragments -- "permit" means they'll be dropped!
! Define policy for IP fragments -- "permit" means they'll be dropped!
access-list 110 permit tcp any any fragments
access-list 110 permit tcp any any fragments
access-list 110 permit udp any any fragments
access-list 110 permit udp any any fragments
access-list 110 permit icmp any any fragments
access-list 110 permit icmp any any fragments
access-list 110 permit ip any any fragments
access-list 110 permit ip any any fragments
```
#### **! Associate ACL's with Class Maps ! Associate ACL's with Class Maps**

class-map cpp-fragments class-map cpp-fragments

```
match access-group 110
match access-group 110
```

```
class-map cpp-critical
class-map cpp-critical
```

```
match access-group 120 
match access-group 120
```

```
! Define policy for IP fragments -- "permit" means they'll be dropped!
! Define policy for IP fragments -- "permit" means they'll be dropped!
! Order is important! -- must drop fragments before any other policies
! Order is important! -- must drop fragments before any other policies
policy-map cpp
policy-map cpp
   class cpp-fragments
class cpp-fragments
       police cir 8000 conform-action drop exceed-action drop
police cir 8000 conform-action drop exceed-action drop
police cir conform-action transmit exceed-action drop
       ! if the unconditional packet drop command is supported, you can configure drop 
! if the unconditional packet drop command is supported, you can configure drop 
   class cpp-critical
class cpp-critical
       ! no operation specified - this class has unrestricted access to the Route Processor
```
Alternate policy for IP fragments. If conditions dictate, use a rate limiting policy!

## **Monitoring CoPP**

Cisco.com

• **"Show" commands to review service-policy transmit and drop rates to ensure that the appropriate traffic types and rates are receiving the appropriate policing policy**

**"show access-list" displays hit counts on a per ACL entry (ACE) basis**

- **The presence or absence of hits indicates flows (or lack there of) for that data type to the control plane as expected**
- **Large numbers of packets or an unusually rapid rate increase in packets processed may be suspicious and should be investigated**
- **Lack of packets may also indicate unusual behavior or that a rule may need to be rewritten**
- **"show policy-map control-plane" is invaluable for reviewing and tuning site-specific policies and troubleshooting CoPP**
- **Displays dynamic information about number of packets (and bytes) conforming or exceeding each policy definition**
- **Useful for ensuring that appropriate traffic types and rates are reaching the route processor**
- **Use SNMP queries to automate the process of reviewing servicepolicy transmit and drop rates**

**The Cisco QoS MIB (CISCO-CLASS-BASED-QOS-MIB) provides the primary mechanisms for MQC-based policy monitoring via SNMP**

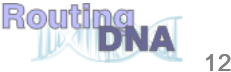

### **Show Policy-map Command**

#### Cisco.com

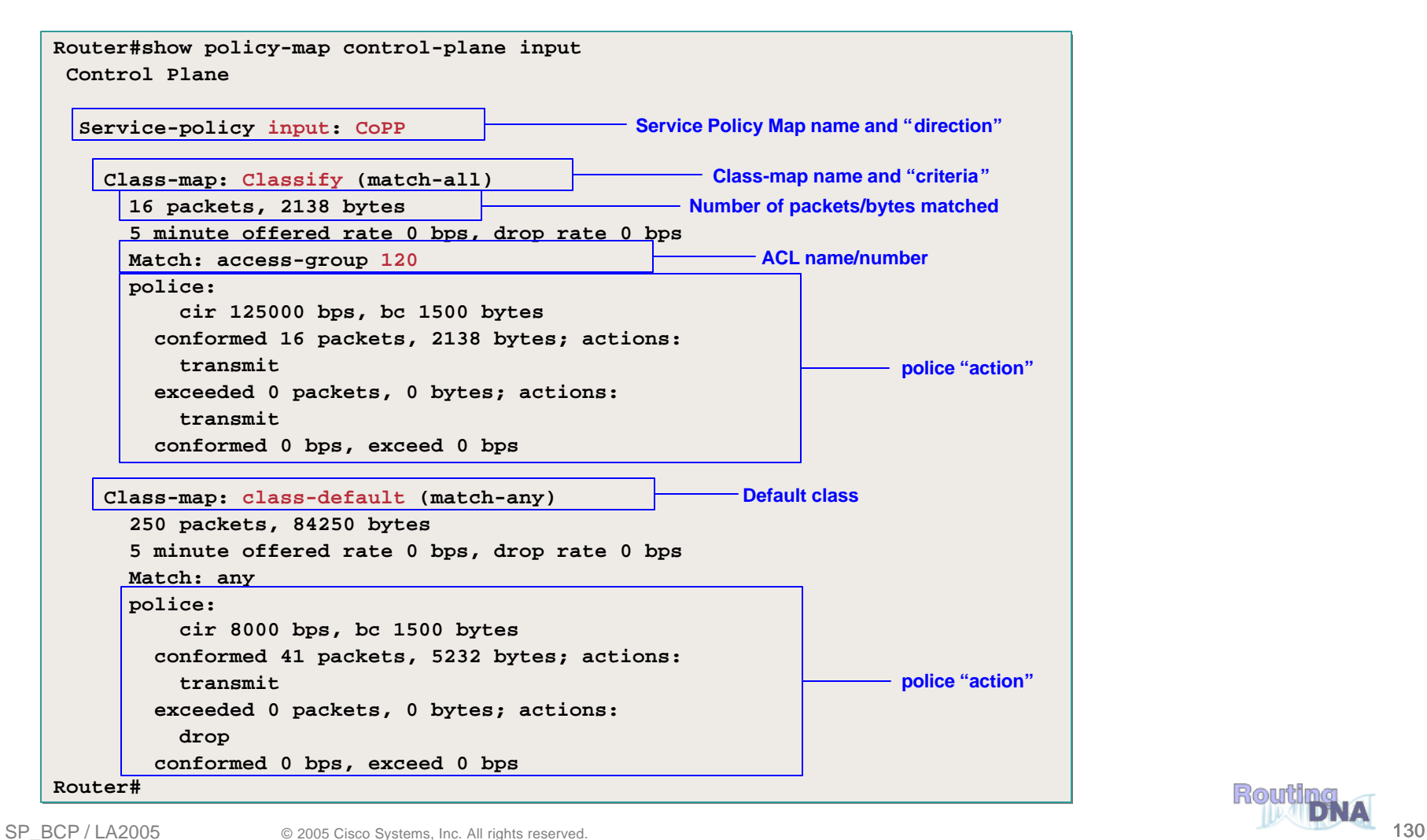

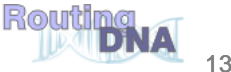

## **CoPP and SNMP**

Cisco.com

```
! Using SNMP...
! Using SNMP...
[Linux]$ snmpwalk -m all 10.82.69.157 ciSco .1.3.6.1.4.1.9.9.166.1.15.1.1.2
[Linux]$ snmpwalk -m all 10.82.69.157 ciSco .1.3.6.1.4.1.9.9.166.1.15.1.1.2
enterprises.cisco.ciscoMgmt.ciscoCBQosMIB.ciscoCBQosMIBObjects.cbQosClassMapStats.cbQosCMStatsTabl
enterprises.cisco.ciscoMgmt.ciscoCBQosMIB.ciscoCBQosMIBObjects.cbQosClassMapStats.cbQosCMStatsTabl
e.cbQosCMStatsEntry.cbQosCMPrePolicyPkt.1035.1037 = Counter32: 3924
e.cbQosCMStatsEntry.cbQosCMPrePolicyPkt.1035.1037 = Counter32: 3924
[Linux]$ snmpwalk -m all 10.82.69.157 ciSco .1.3.6.1.4.1.9.9.166.1.15.1.1.5
[Linux]$ snmpwalk -m all 10.82.69.157 ciSco .1.3.6.1.4.1.9.9.166.1.15.1.1.5
enterprises.cisco.ciscoMgmt.ciscoCBQosMIB.ciscoCBQosMIBObjects.cbQosClassMapStats.cbQosCMStatsTabl
enterprises.cisco.ciscoMgmt.ciscoCBQosMIB.ciscoCBQosMIBObjects.cbQosClassMapStats.cbQosCMStatsTabl
e.cbQosCMStatsEntry.cbQosCMPrePolicyByte.1035.1037 = Counter32: 344523
e.cbQosCMStatsEntry.cbQosCMPrePolicyByte.1035.1037 = Counter32: 344523
[Linux]$
[Linux]$
! Via CLI...
! Via CLI...
Router#sh pol control-plane
Router#sh pol control-plane
  Control Plane
Control Plane
    Service-policy input: Classify
Service-policy input: Classify
        Class-map: class-default (match-any)
Class-map: class-default (match-any)
            3924 packets, 344523 bytes
3924 packets, 344523 bytes
            5 minute offered rate 1000 bps, drop rate 0 bps
5 minute offered rate 1000 bps, drop rate 0 bps
            Match: any
Match: any
            police:
police:
                    cir 12500 bps, bc 1500 bytes
cir 12500 bps, bc 1500 bytes
                conformed 3875 packets, 336178 bytes; actions:
conformed 3875 packets, 336178 bytes; actions:
                    transmit
transmit
                exceeded 49 packets, 8345 bytes; actions:
exceeded 49 packets, 8345 bytes; actions:
                    drop
drop
                conformed 1000 bps, exceed 0 bps
conformed 1000 bps, exceed 0 bps
Router#
Router#TEANTS
```
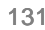

# **Control Plane Policing**

Cisco.com

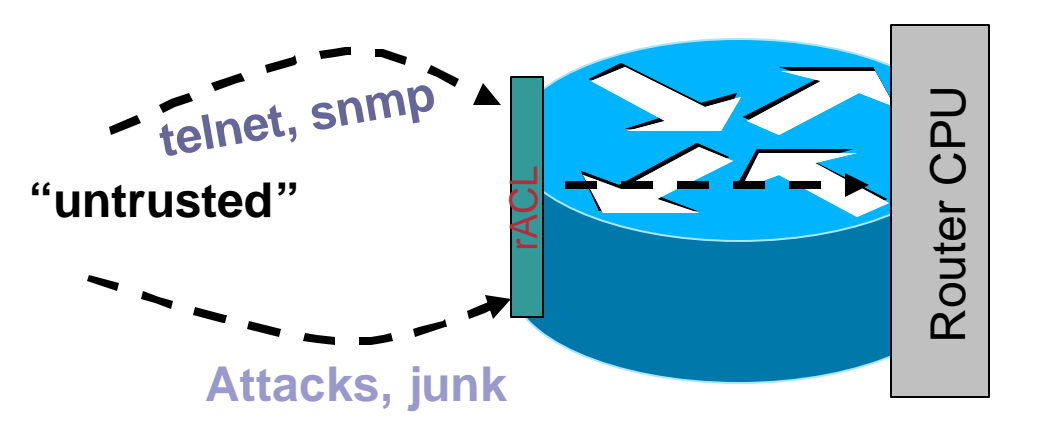

- **Superset of rACL: start planning your migrations**
- **Provides a cross-platform methodology for protecting the control plane**

**Consistent "show" command and MIB support**

- **Granular: permit, deny and rate-limit**
- **Default-class provides flexibility**
- **Platform specifics details: centralized vs. distributed vs. hardware**

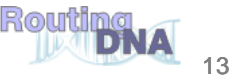

# **Agenda**

Cisco.com

- **Infrastructure security overview**
- **Preparing The Network**
- **Router Security: A Plane Perspective**
- **Tools and Techniques**
- **Platform Architecture**
- **Conclusions**

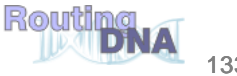

Cisco.com

• **In addition to best practices and feature, hardware architecture plays an important role in protecting devices**

**Defense in depth**

**Utilize various techniques to compartmentalize router components**

• **Understand your platform design to truly understand risk**

**We will review core platforms: 6500/7600 and 12000**

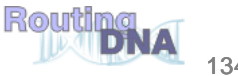

# **Cisco 7600: Sup720 DoS Protection**

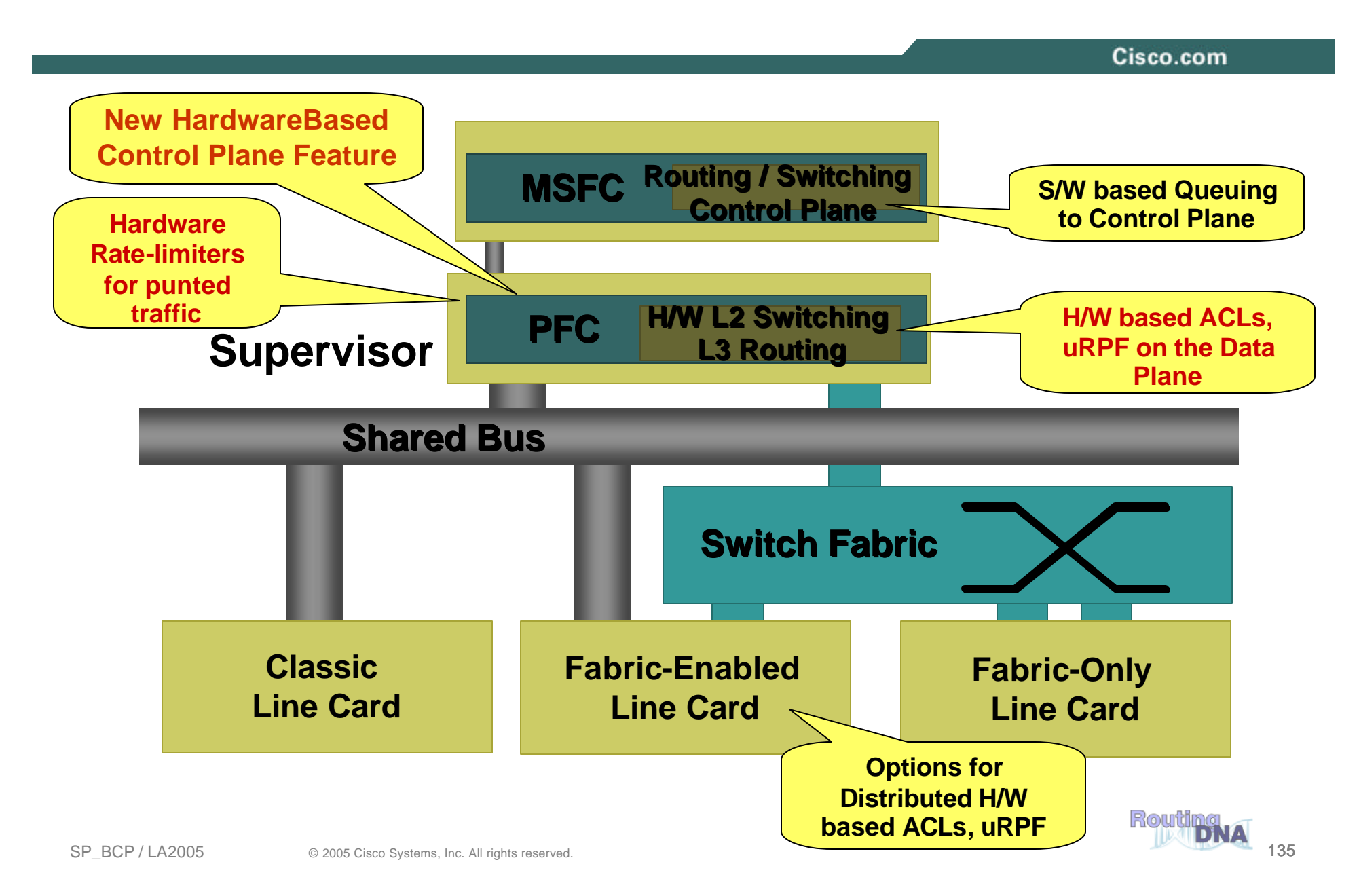

## **Introduction – What Hardware-based CPU Rate Limiters Are Available?**

Cisco.com

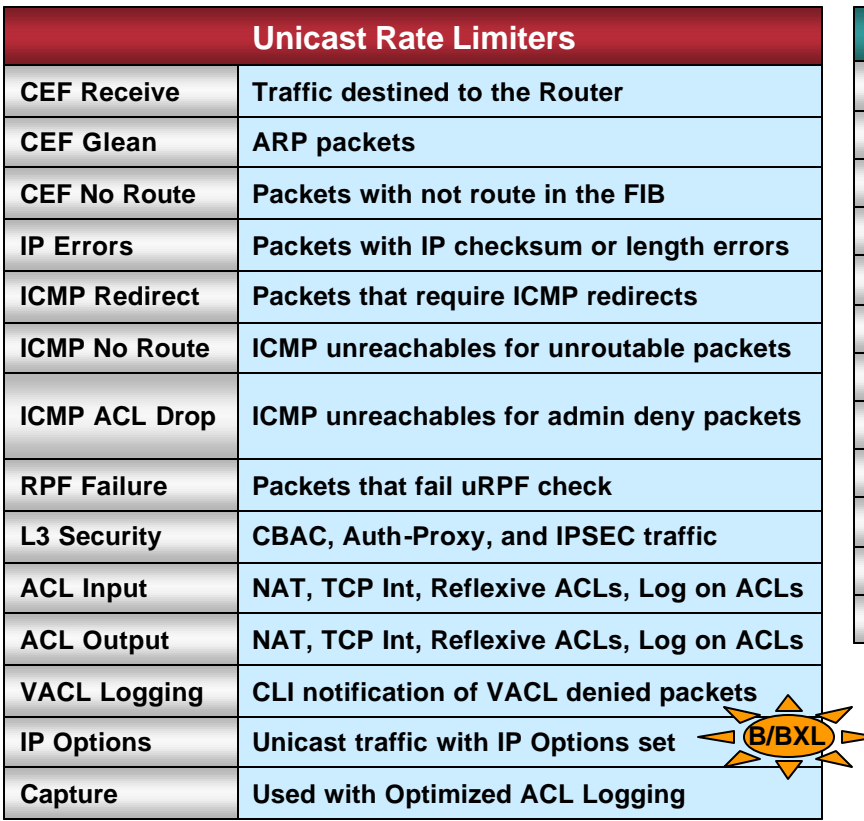

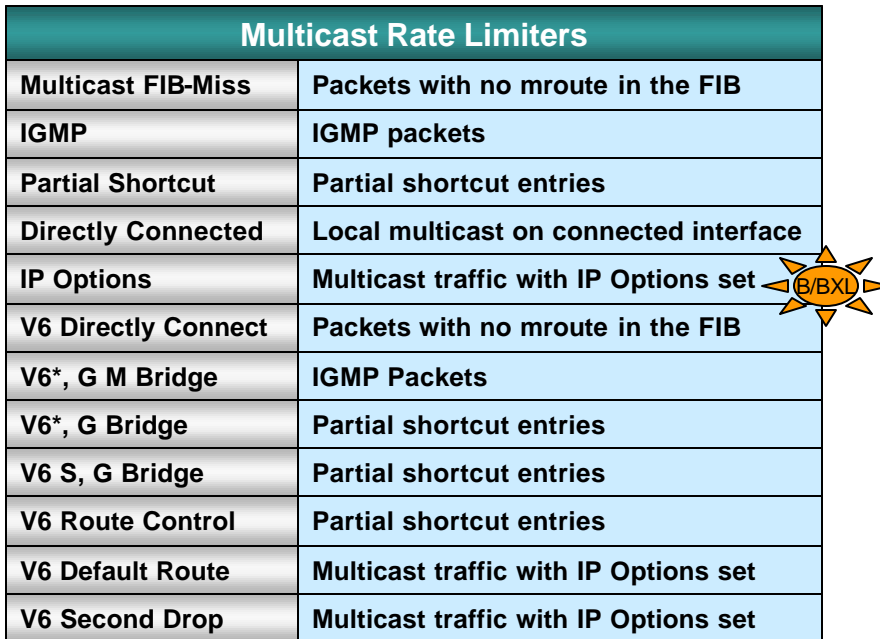

**Shared across the 10 hardware Revocation Lists.**

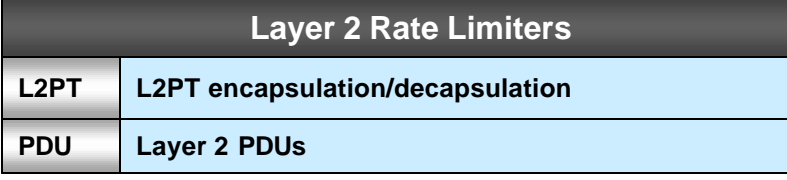

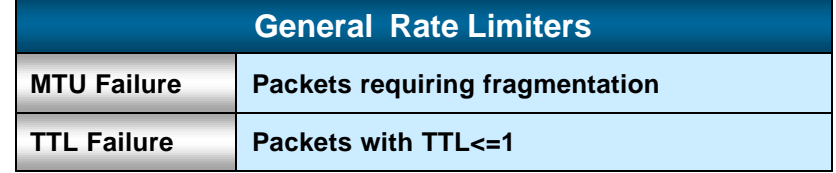

## **Data Paths in the Cisco 12000**

Cisco.com

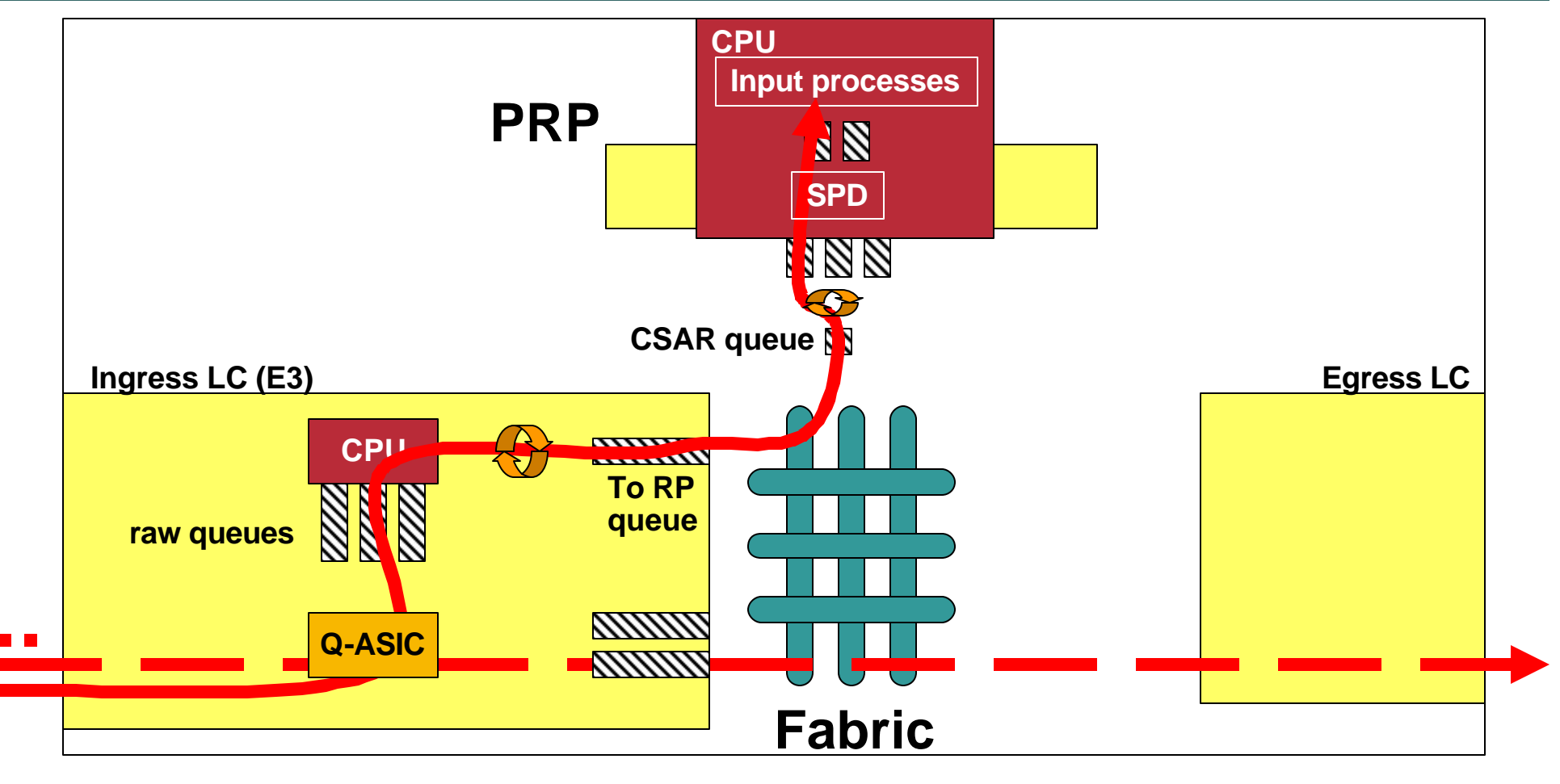

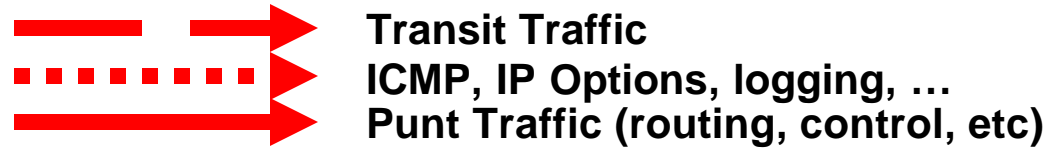

SP\_BCP / LA2005 © 2005 Cisco Systems, Inc. All rights reserved. 137

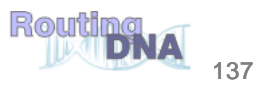

## **12000 Feature Ordering**

Cisco.com

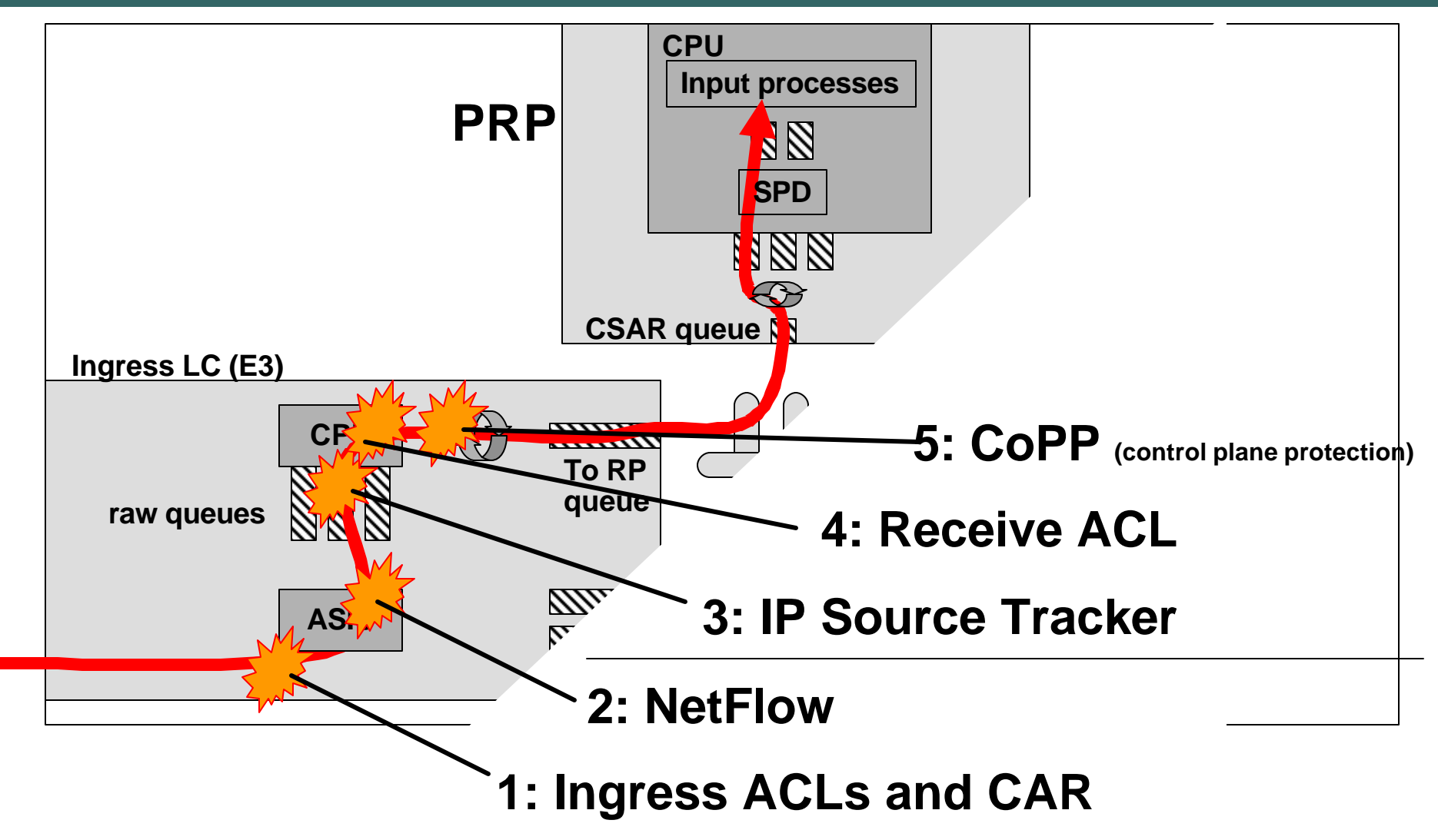

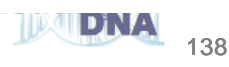

# **Router Architecture and Infrastructure Security**

Cisco.com

- **"Build it into the hardware"**
- **Risk analysis requires platform architecture understanding**

**How does a particular platform handles data, control and management plane packets?**

**What about transitions between planes?**

• **Develop your protection schemes with this data in hand**

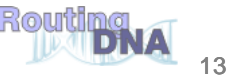

# **Agenda**

Cisco.com

- **Infrastructure security overview**
- **Preparing The Network**
- **Router Security: A Plane Perspective**
- **Tools and Techniques**
- **Platform Architecture**
- **Conclusions**

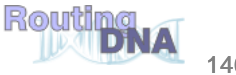

## **Summary**

Cisco.com

• **Understand the risk**

**Your infrastructure needs to be protected from direct and indirect attacks**

• **Want to deploy voice? Want to deploy video? Want to deploy xyz?**

**All services deployment depend on an available infrastructure**

• **Understand the techniques/features and apply them appropriately**

**Edge filters: iACLs**

**Control plane traffic filtering: rACL**

**Next-phase of control plane filtering (including policing): CoPP**

• **Each feature has pros/cons**

**Ultimately, mix and match as needed: remember defense in depth**

## **Summary**

Cisco.com

- **Take infrastructure protection into account in network design Key component of network availability**
- **Review your current protection schemes**

**Identify gaps and areas of exposure**

**Develop a plan for protection**

### • **Start planning you deployments!**

**Can be difficult but certainly worthwhile!**

**Many customers have widespread deployments and have seen the benefits**

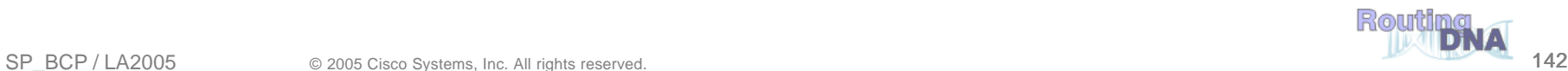

# **Interesting Links**

Cisco.com

• **iACL deployment guide**

**http://www.cisco.com/warp/public/707/iacl.html**

• **rACL deployment guide**

**http://www.cisco.com/warp/public/707/racl.html**

• **CoPP deployment guide**

**http://www.cisco.com/en/US/products/sw/iosswrel/ps1838/products\_white\_paper091 86a0080211f39.shtml**

• **Cisco Network Foundation Protection (NFP)**

**http://www.cisco.com/warp/public/732/Tech/security/infrastructure/**

• **SP security archive**

**ftp://ftp-eng.cisco.com/cons/isp/security/**

• **NANOG**

**http://www.nanog.org/previous.html**

**http://www.nanog.org/ispsecurity.html**

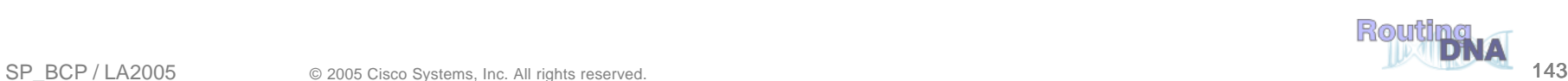

# **Complete Your Online Session Evaluation!**

Cisco.com

**Por favor, complete el formulario de evaluación.**

**Muchas gracias.**

## **Session ID: SEC-2101**

## **Network Core Infrastructure Protection: Best Practices**

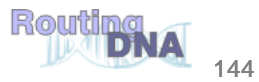
Cisco.com

## **CISCO SYSTEMS**

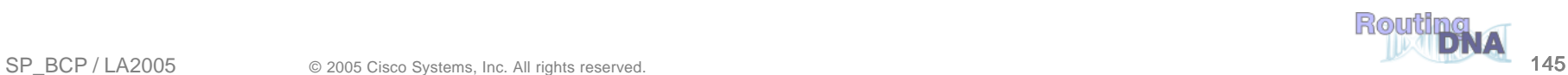